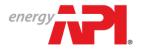

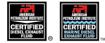

## Diesel Exhaust Fluid (DEF) Online System User Guide

#### **Table of Contents**

| Contact Registration            | 2  |
|---------------------------------|----|
| Company Registration            | 7  |
| Add Contacts to Company         | 10 |
| Password Reset                  | 12 |
| Edit Contact Information        | 15 |
| Edit Company Information        | 17 |
| Add a DEF Product               | 18 |
| Add a Marine DEF Product        | 21 |
| Application Fee Invoice/Payment | 23 |
| License Renewal                 | 27 |
| AMAP (Audits)                   | 31 |
|                                 |    |

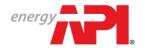

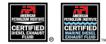

#### **Contact Registration**

A user must register in the system before they can create a new company or be added to an existing company's contact list.

|                                                                                                    | Existing Users:<br>Login       | New Users:<br>Register                                |                 |
|----------------------------------------------------------------------------------------------------|--------------------------------|-------------------------------------------------------|-----------------|
| energy PI.                                                                                                    |                                |                                                       | Register Log in |
| WELCOME TO M                                                                                                  | IYAPI                          |                                                       |                 |
| myAPI is your login for everything<br>Monogram Program & APIOR, Indix<br>Engine Oil, Diese Exhaust Fluid, and | ridual Certification Programs, |                                                       |                 |
| LOGIN Kanal                                                                                                   |                                | Questions?<br>Ask us.                                 |                 |
| Password                                                                                                    |                                | Email: myAPIsupport@api.org Call us at (877) 562-5187 |                 |
| Continue Forgot password?                                                                                     |                                |                                                       |                 |
| CREATE YOUR ACCOUNT                                                                                           |                                |                                                       |                 |
|                                                                                                    |                                |                                                       |                 |

| energy PPI,                         | Register Log in                        |
|-------------------------------------|----------------------------------------|
|                                     | Environment: PreProd, Version: 0.0.0.0 |
| <b>REGISTER FOR myAPI</b>           |                                        |
| Create a new account.               |                                        |
| Email                               |                                        |
| DEF@Test.com                        |                                        |
| Continue Already registered? Login. |                                        |

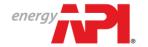

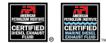

After registering your email, you will be required to verify your email address. A verification email will be sent to the email address used to register. If you do not receive the email within 24 hours, to return to the Email Sent page and resend the verification email.

| energy Pl.                                                                     |                                        | Register Log in |
|--------------------------------------------------------------------------------|----------------------------------------|-----------------|
|                                                                                | Environment: PreProd, Version: 0.0.0.0 |                 |
| 🗢 EMAIL SENT                                                                   |                                        |                 |
| An email was sent to DEF@Test.com.<br>Open the link in your email to create yo | our password.                          |                 |
| Didn't receive an email?<br>Resend Email                                       |                                        |                 |

#### Example of Verification Email:

| Date:<br>To:<br>Subject: | 6/28/2017 10:46:10 AM<br>DEF@Test.com<br>myAPI - User Registration - Confirm Email                                          |
|--------------------------|----------------------------------------------------------------------------------------------------|
| Body:                    | Your account has been successfully registered in myAPI. You must confirm your email address before logging in.              |
|                          | Please confirm your email address by visiting the following link:                                                           |
|                          | https://pp-my.api.org//Account/ConfirmEmailAndSelectPassword?email=DEF%40Test.com&guid=68c33b86-105c-e711-af90-005056b53216 |
|                          |                                                                                                    |

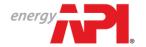

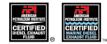

Once you've verified your email address you will be able to log on to the system and either add a new company or have the primary contact from an existing company add you to the company contact list.

| energy P                                                                                                    | Register Log in                              |
|----------------------------------------------------------------------------------------------------|----------------------------------------------|
| Derviron<br>CREATE PASSWORD<br>Please create a password.<br>Email<br>DEF@Test.com<br>Password<br>Confirm password<br>Confirm password | ment: PreProd, Version: 0.0.0                |
| Terms and Conditions - Privacy                                                                                                    | © Copyright 2017 - API. All Rights Reserved. |
|                                                                                                    |                                              |
| energy <b>PP</b> .                                                                                                    | Register Log in                              |
| PASSWORD UPDATED                                                                                                    |                                              |
| Your password has been updated.                                                                                                    |                                              |
|                                                                                                    |                                              |
|                                                                                                    |                                              |

Terms and Conditions · Privacy

© Copyright 2017 - API. All Rights Reserved

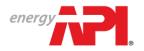

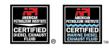

| energy                                                                                                    | Register Log in                                                                                              |
|----------------------------------------------------------------------------------------------------|----------------------------------------------------------------------------------------------------|
| Diversion of the second second | d Version: 0.0.0<br>Cuestions?<br>Ask us.<br>Markow Email: myAPIsupport@api.org<br>Call us at (877) 562-5187 |

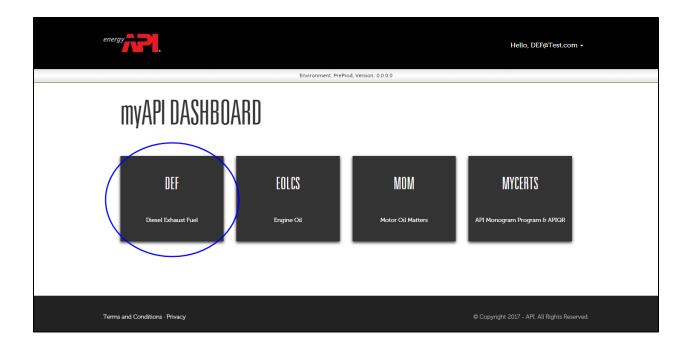

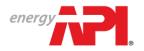

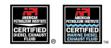

| energy                                                           |                   |                 | Welcome DEF@Test | com! Return To myAPI | Log Out |
|------------------------------------------------------------------|-------------------|-----------------|------------------|----------------------|---------|
| Diesel Exhaust Flu                                               | uid Certification |                 |                  | ABOUT DEF CONTACT US | 5 HELP  |
| Create Profile                                                   |                   |                 |                  |                      |         |
| Contact Information                                              |                   |                 |                  |                      |         |
| Salutation                                                       | First Name        | Last Name *     | Suffix           |                      |         |
| Title                                                            |                   |                 |                  |                      |         |
| Phone                                                            | Fax               | Cell            |                  |                      |         |
| Work Address<br>Country<br>Select Country                        |                   |                 |                  |                      |         |
| Address Line 1                                                   | Address Line 2    |                 |                  |                      |         |
| City/Locality *                                                  | State/Province    | Zip/Postal Code |                  |                      |         |
| Verification                                                     |                   |                 |                  |                      |         |
| To validate your identity, please enter the text found in the bo | X below.          |                 |                  |                      |         |
| Privacy & Terms o O                                              | iditions.         |                 |                  |                      |         |
| Save                                                             |                   |                 |                  |                      |         |

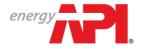

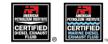

#### **Company Registration**

DO NOT create a company account if your company is already registered in the system. If your company has an active DEF license, a company account already exists.

The public directory (<u>https://dieselexhaust.api.org/Directory/DEFSearch</u>) provides a list of active DEF licensed companies. If you are not sure if your company is already registered please contact the DEF helpdesk at <u>teamdef@api.org</u> for assistance.

| energy Development American PetroLeum INSTITUTE                                                                                                    | Welcome Jon Doel Return To myAPI Log Out              |
|----------------------------------------------------------------------------------------------------|-------------------------------------------------------|
| Diesel Exhaust Fluid Certification                                                                                                    | MPANIES MY NOTIFICATIONS ABOUT DEF CONTACT US HELP    |
| Welcome! View Licensee Directory My Companies                                                                                                    | FAQs<br>Account Access<br>Company and Contact Account |
| Let's get started!                                                                                                    | Information                                           |
| Welcome to the online application system for the API Diesel Exhaust Fluid Certification Program. Please login to manage your license.                                                 | EOLCS and MOM                                         |
| If this is the first time you have visited and you would like to learn more about the licensing program, please review the Diesel Exhaust Fluid Certification Program Overview. For   | Migrated Data                                         |
| assistance with applying for or maintaining a licence, click on the HELP tab above for links to the User Guide. If you have any questions or comments, please contact API through the | Payments and Renewals                                 |
| Helpdesk at teamdet@apl.org.                                                                                                    | Products                                              |
| -                                                                                                    | Traceability Code                                     |
| Announcements                                                                                                    | Updating Company and Contact                          |

| energy                                                                   | AMERICAN PETROLEUM INSTITUTE<br>Diesel Exhaust Fluid Certification                              | MY COMPANIES                                                        | Welcome Jon  <br>My notifications |              | n To myAPI<br>Contact us | Log Out |
|--------------------------------------------------------------------------|-------------------------------------------------------------------------------------------------|---------------------------------------------------------------------|-----------------------------------|--------------|--------------------------|---------|
| No Company<br>Your login has not been linked to<br>Contact API Associate | any companies. In order to proceed you must create a new company below or have an API associate | or one of the primary account managers link your login to an existi | ng company as an accou            | unt manager. |                          |         |

| energy                  | AMERICAN PETROLEUM INSTITUTE<br>Diesel Exhaust Fluid Certification                                                                     | MY COMPANIES   | Welcome Jon<br>My Notifications | Doe! Retur<br>ABOUT DEF | n To myAPI    | Log Out |
|-------------------------|----------------------------------------------------------------------------------------------------|----------------|---------------------------------|-------------------------|---------------|---------|
| Look Up Company I       | nformation                                                                                                    |                |                                 |                         |               |         |
| Company Duplication C   | neck                                                                                                    |                |                                 |                         |               |         |
|                         | Iready be registered in the DEF system. Please check the DEF Dir<br>red, please stop here and contact the company account manager to b | Line for assis | stance in determi               | ning registra           | ation status. | . If    |
| View Licensee Directory | Register New Company                                                                                                    |                |                                 |                         |               |         |

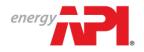

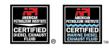

|                                                                                                    |                                           |                                                    |                            | Welcome Jon Doe! Re         | turn To myAPI Lo   | .og Out |
|----------------------------------------------------------------------------------------------------|-------------------------------------------|----------------------------------------------------|----------------------------|-----------------------------|--------------------|---------|
| energy AMERICAN PETROLEUM INS                                                                                                    |                                           |                                                    |                            |                             |                    |         |
| Diesel Exhaust Fluid Certif                                                                                                    | ication                                   |                                                    |                            |                             |                    |         |
|                                                                                                    |                                           |                                                    | MY COMPANIES MY            | NOTIFICATIONS ABOUT DEF     | CONTACT US         | HELP    |
|                                                                                                    |                                           |                                                    |                            |                             |                    |         |
| Create New Company                                                                                                    |                                           |                                                    |                            |                             |                    |         |
| Instructions                                                                                                    |                                           |                                                    |                            |                             |                    |         |
| After you have registered your company, you will be taken to y<br>to API for review, you will be taken to the licensee legal agreem | our company information page. From your i | nformation page you will be able to add yo         | our company's products. On | ce the first product is com | plete and submitte | ed      |
| Company Information                                                                                                    | en und application payment page.          |                                                    |                            |                             |                    |         |
| Company Legal Name                                                                                                    |                                           | Certificate Company Name                           |                            |                             |                    |         |
| API Test Company                                                                                                    |                                           |                                                    |                            |                             |                    |         |
|                                                                                                    |                                           | NOTE: This will be displayed on your certification | ate and in the directory.  |                             |                    |         |
| Company Type*<br>Company Type*<br>Engine Oil  Diesel Exhaust Fluid                                                                  |                                           | Website                                            |                            |                             |                    |         |
|                                                                                                    |                                           |                                                    |                            |                             |                    |         |
| Address                                                                                                    |                                           |                                                    |                            |                             |                    |         |
| Country                                                                                                    |                                           |                                                    |                            |                             |                    |         |
| United States •                                                                                                    |                                           |                                                    |                            |                             |                    |         |
| Address Line 1 Address 1220 L Street NW *                                                                                           | Line 2                                    |                                                    |                            |                             |                    |         |
| City/Locality State/Pro                                                                                                    | ovince                                    | Zip/Postal Code                                    |                            |                             |                    |         |
| Washington * DC                                                                                                    | *                                         | 20005                                              |                            |                             |                    |         |
|                                                                                                    |                                           |                                                    |                            |                             |                    |         |
| Cancel Save                                                                                                    |                                           |                                                    |                            |                             |                    |         |
|                                                                                                    |                                           |                                                    |                            |                             |                    |         |
| © Convisiont 2017 ADI All Dights Descended Terms Overfillers and D                                                                  |                                           |                                                    |                            |                             |                    |         |
| © Copyright 2017 - API. All Rights Reserved. Terms, Conditions, and Pr                                                              | Ivacy Policy                              |                                                    |                            |                             |                    |         |

|                            |                          |                                       |              |              | Welcon                | ne Jon Doel Retu | Im To myAPI L | Log ( |
|----------------------------|--------------------------|---------------------------------------|--------------|--------------|-----------------------|------------------|---------------|-------|
| nergy                      |                          | ETROLEUM INSTITUTE                    |              |              |                       |                  |               |       |
|                            | Diesei Exha              | ISI FIUIU CEILINCALION                |              | му со        | IMPANIES MY NOTIFICAT | IONS ABOUT DEF   | CONTACT US    | HE    |
| COMPANY INFO PRODUCTS      | S AUDITS PUBL            | IC DIRECTORY                          |              |              |                       |                  |               |       |
| PI Test Company            |                          |                                       |              |              |                       |                  |               |       |
| Action Items               |                          |                                       |              |              |                       |                  |               |       |
|                            |                          |                                       |              |              |                       |                  |               |       |
| Currently there are no act | on items. Please sele    | ect an option below to continue       | 3.           |              |                       |                  |               |       |
| Company Information        |                          |                                       |              |              |                       |                  | Edit          |       |
| Company Legal Name:        | API Test Con             | npany                                 |              |              |                       |                  |               |       |
| Company ID:                | 12820                    |                                       |              |              |                       |                  |               |       |
| Address:                   | 1220 L ST N<br>WASHINGTO | IW<br>ON, DC, 20005-4018, United Stat | tes          |              |                       |                  |               |       |
| Website:                   |                          |                                       |              |              |                       |                  |               |       |
| Contact List:              |                          |                                       |              |              |                       |                  |               |       |
| Primary                    | Audit                    | Full Name                             | Email        | Phone        | Cell                  | Delete           |               |       |
| Ø                          | Ø                        | Jon Doe                               | DEF@Test.com | 202-682-8000 |                       |                  |               |       |
| Add Contact                |                          |                                       |              |              |                       |                  |               |       |
|                            |                          |                                       |              |              |                       |                  |               |       |

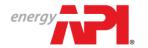

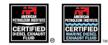

## Additional Company Registration

| IMPANY INFO PRODU      | JCTS AUDITS PL         | UBLIC DIRECTORY                            |              |              |      |        |  |
|------------------------|------------------------|--------------------------------------------|--------------|--------------|------|--------|--|
| Test Compan            | У                      |                                            |              |              |      |        |  |
| and an inclusion       |                        |                                            |              |              |      |        |  |
| ction Items            |                        |                                            |              |              |      |        |  |
| Surrently there are no | action items. Please s | elect an option below to continue.         |              |              |      |        |  |
| Company Informat       | ion                    |                                            |              |              |      | Edit   |  |
| ompany Legal Name:     | API Test 0             | Company                                    |              |              |      |        |  |
| company ID:            | 12820                  |                                            |              |              |      |        |  |
| ddress:                | 1220 L ST<br>WASHING   | T NW<br>GTON, DC, 20005-4018, United State | 25           |              |      |        |  |
| Vebsite:               |                        |                                            |              |              |      |        |  |
| Contact List:          |                        |                                            |              |              |      |        |  |
| Primary                | Audit                  | Full Name                                  | Email        | Phone        | Cell | Delete |  |
| 1                      | <b>v</b>               | Jon Doe                                    | DEF@Test.com | 202-682-8000 |      |        |  |

| energy                                  | AMERICAN PETROLEUM INSTITUTE<br>Diesel Exhaust Fluid Certification |                            | MY COMPANIES                                         | Weicome Jon Doel Return To myAPI Log Out MY NOTIFICATIONS ABOUT DEF CONTACT US HELP |
|-----------------------------------------|--------------------------------------------------------------------|----------------------------|------------------------------------------------------|-------------------------------------------------------------------------------------|
| My Companies                            |                                                                    |                            |                                                      | Create Company                                                                      |
| API Test Company<br>Company ID<br>12820 | Company Type<br>DEF                                                | Primary Contact<br>Jon Doe | Address<br>1220 L ST NW<br>WASHINGTON, DC 20005-4018 |                                                                                     |

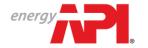

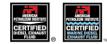

#### Add Contacts to Company

The Company Info page is the first page you will be directed to when you register a new company or log into your existing company account.

To add additional company contacts, the contacts must already be registered in the system. You will be able to use the contact's email address to search for them then add them to the company account.

| COMPANY INFO       PRODUCTS       AUDITS       PUBLIC DIRECTORY         API Test Company                                                                                                    | KCATIONS   ABOUT DEF   CONTACT US   HEL |
|----------------------------------------------------------------------------------------------------|-----------------------------------------|
| WY COMPANIES       MY NOTIFICATIONS       ABOUT DEF         COMPANY INFO       PNODUCTS       AUDITS       PUBLIC DIRECTORY         API Test Company         Currently there are no action items. Please select an option below to continue.                                                                                                    |                                         |
| API Test Company         Action Items         Currently there are no action items: Please select an option below to continue.         Company Information         Company Legal Name:       API Test Company         Company ID:       12820         Address:       1220 L ST NW<br>WASHINGTON, DC, 20005-4018, United States                                                                                                    |                                         |
| Action Items       Currently there are no action Items. Please select an option below to continue.       Company Information       Company Legal Name:     API Test Company       Company ID:     12820       Address:     1220 L ST NW<br>WASHINGTON, DC, 20005-4018, United States                                                                                                    | Edit                                    |
| Action Items       Currently there are no action items. Please select an option below to continue.       Company Information       Company Legal Name:     API Test Company       Company ID:     12820       Address:     1220 L ST NW<br>WASHINGTON, DC, 20005-4018, United States                                                                                                    | Edit                                    |
| Currently there are no action items. Please select an option below to continue.       Company Information       Company Legal Name:     API Test Company       Company UD:     12820       Address:     1220 L ST NW<br>WASHINGTON, DC, 20005-4018, United States                                                                                                    | Edit                                    |
| Company Information         Company Legal Name:       API Test Company         Company ID:       12820         Address:       1220 L ST NW<br>WASHINGTON, DC, 20005-4018, United States                                                                                                    | Edit                                    |
| Company Legal Name:     API Test Company       Company ID:     12820       Address:     1220 L ST NW<br>WASHINGTON, DC, 20005-4018, United States                                                                                                    | Edit                                    |
| Company Legal Name:     API Test Company       Company ID:     12820       Address:     1220 L ST NW<br>WASHINGTON, DC, 20005-4018, United States                                                                                                    |                                         |
| Company ID:     12820       Address:     1220 L ST NW<br>WASHINGTON, DC, 20005-4018, United States                                                                                                    |                                         |
| Address: 1220 L ST NW<br>WASHINGTON, DC, 20005-4018, United States                                                                                                    |                                         |
| WASHINGTON, DC, 20005-4018, United States                                                                                                    |                                         |
|                                                                                                    |                                         |
| Website:                                                                                                    |                                         |
| Contact List:                                                                                                    |                                         |
| Primary Audit Full Name Email Phone Cell Delete                                                                                                    | Delete                                  |
| Image: Second second second | Delete                                  |

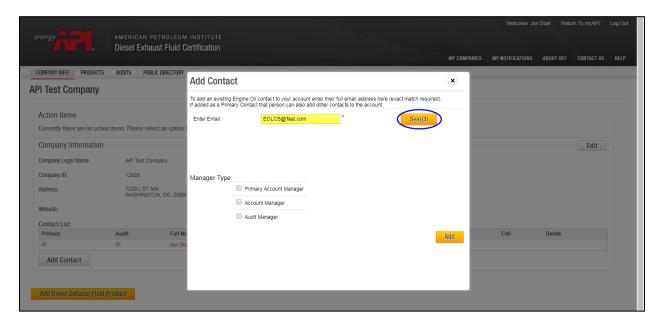

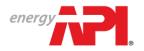

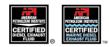

|                            | AMERICAN PETROLEUN             |                                                                                     |                                                                                            |                                              |              |      |           |      |  |
|----------------------------|--------------------------------|-------------------------------------------------------------------------------------|--------------------------------------------------------------------------------------------|----------------------------------------------|--------------|------|-----------|------|--|
|                            | Diesel Exhaust Fluid (         | Certification                                                                       |                                                                                            |                                              | MY COMPANIES |      | ABOUT DEF |      |  |
| COMPANY INFO PRODUCTS      | AUDITS PUBLIC DIRECTORY        | Add Contact                                                                         |                                                                                            |                                              | ×            |      |           |      |  |
| API Test Company           |                                | To add an existing Engine Oil contact to<br>If added as a Primary Contact that pers | your account enter their full email add<br>on can also add other contacts to the a         | ress here (exact match required).<br>ccount. |              |      |           |      |  |
| Action Items               | items. Please select an option | Enter Email:                                                                        | *                                                                                          | Search                                       |              |      |           |      |  |
| Company Information        | nems. ricase select an option  |                                                                                     |                                                                                            |                                              |              |      |           | Edit |  |
| Company Legal Name:        | API Test Company               | User Name<br>EOLCS@Test.com                                                         | First Name<br>John                                                                         | Last Name<br>Doe                             |              |      |           |      |  |
| Company ID:                | 12820<br>1220 L ST NW          |                                                                                     |                                                                                            |                                              |              |      |           |      |  |
| Address:                   | WASHINGTON, DC, 2000           | Manager Type:                                                                       |                                                                                            |                                              |              |      |           |      |  |
| Website:<br>Contact List:  |                                | Primary Accour                                                                      |                                                                                            |                                              |              |      |           |      |  |
| Primary                    | Audit Full Na                  | Audit Managar                                                                       | jer                                                                                        |                                              |              | Cell | Delete    |      |  |
| Add Contact                | e Jon De                       | · · ·                                                                               |                                                                                            | (                                            | Add          |      |           |      |  |
|                            |                                | Manager Type de<br>Primary Account Manage                                           | etermines the contact's account permi<br>er can add contacts and has access to<br>results. | ssions.<br>company audit                     |              |      |           |      |  |
| Add Diesel Exhaust Fluid F | roduct                         |                                                                                     | add additional contacts and cannot vie<br>ven permission by a Primary Account I            |                                              | - 11         |      |           |      |  |
|                            |                                |                                                                                     |                                                                                            |                                              |              |      |           |      |  |

| AMERICAN PETROLEUM INSTITUTE<br>Diesel Exhaust Fluid Certification  COMPANYINFO PRODUCTS AUDITS PUBLIC DIRECTORY  API Test Company  Action Items Currently there are no action items. Please select an option below to continue.  Company Information Company Legal Name: API Test Company Company Legal Name: API Test Company Company Legal Name: API Test Company Company Legal Name: Please select an option below to continue.  Company Legal Name: API Test Company Company Legal Name: Please select an option below to continue.  Company Legal Name: API Test Company Company Legal Name: Please select an option below to continue.  Company Legal Name: API Test Company Company Legal Name: API Test Company Company Legal Name: | MY COMPANIES MY NO | TIFICATIONS ABOUT DEF |        |
|----------------------------------------------------------------------------------------------------|--------------------|-----------------------|--------|
| COMPANY INFO     PRODUCTS     AUDITS     PUBLIC DIRECTORY       PI Test Company       Action Items       Currently there are no action items. Please select an option below to continue.        Company Information       Company Legal Name:     API Test Company       Company ID:     12820       Address:     1220 L ST NW                                                                                                    | MY COMPANIES MY NO | ABOUT DEF             |        |
| PI Test Company Action Items Currently there are no action items. Please select an option below to continue. Company Information Company Legal Name: API Test Company Company ID: 12820 Address: 1220 L ST NW                                                                                                    |                    |                       |        |
| Action Items Currently there are no action items. Please select an option below to continue. Company Information Company Legal Name: API Test Company Company ID: 12820 Address: 1220 L ST NW                                                                                                    |                    |                       | [ dia  |
| Currently there are no action items. Please select an option below to continue.  Company Information  Company Legal Name: API Test Company  Company ID: 12820  Antrees: 1220 L ST NW                                                                                                    |                    |                       | E dia  |
| Currently there are no action items. Please select an option below to continue.  Company Information  Company ID: 1220  Address 1220 L.ST NW                                                                                                    |                    |                       | E alta |
| Company Legal Name:         API Test Company           Company ID:         12820           Ardress:         1220 L ST NW                                                                                                    |                    |                       | E alta |
| Company ID: 12820<br>Address 1220 L ST NV                                                                                                    |                    |                       | Edit   |
| Address- 1220 L ST NW                                                                                                    |                    |                       |        |
| Address: 1220 L ST NW<br>WaSHINGTON DC: 20005-4018 United States                                                                                                    |                    |                       |        |
|                                                                                                    |                    |                       |        |
| Website:                                                                                                    |                    |                       |        |
| Contact List:                                                                                                    |                    |                       |        |
| Primary Audit Full Name Email Phone                                                                                                    |                    | Cell Delete           |        |
| Contraction Contraction Contra   |                    | O                     |        |
|                                                                                                    |                    | Ø                     |        |
| Add Contact                                                                                                    |                    |                       |        |
|                                                                                                    |                    |                       |        |

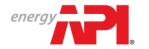

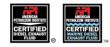

#### Password Reset

| energy <b>PPI</b> ,                                                                                                    | Register Log in                                                                                                |
|----------------------------------------------------------------------------------------------------|----------------------------------------------------------------------------------------------------|
| Environment: Pre Environment: Pre Enviro | Prod Version: 0.0.0.0<br>Questions?<br>Ask us.<br>☑ Email: myAPIsupport@api.org<br>↓ Call us at (877) 562-5187 |
| CREATE YOUR ACCOUNT<br>Register Now                                                                                                    |                                                                                                    |

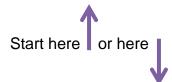

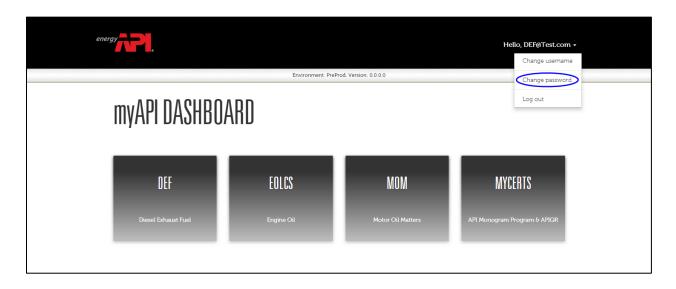

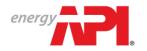

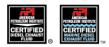

| energy                     | Hello, DEF@Test.com •                  |
|----------------------------|----------------------------------------|
|                            | Environment: PreProd, Version: 0.0.0.0 |
| <b>RESET YOUR PASSWORI</b> | ]                                      |
| Email                      |                                        |

| energy PP,                                                                                | Hello, DEF@Test.com + |
|-------------------------------------------------------------------------------------------|-----------------------|
| Environment: Pre                                                                          | Prod, Version: 0.0.0  |
| 🗢 EMAIL SENT                                                                              |                       |
| An email was sent to DEF@Test.com.<br>Open the link in your email to reset your password. |                       |
| Didn't receive an email?<br>Resend Email                                                  |                       |

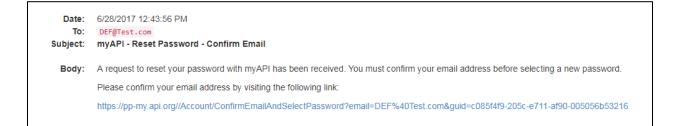

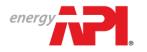

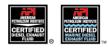

| ene |                                        | Hello, DEF@Test.com + |
|-----|----------------------------------------|-----------------------|
|     | Environment: PreProd, Version: 0.0.0.0 | 0                     |
|     | CREATE PASSWORD                        |                       |
|     | Please create a password.              |                       |
|     | Email                                  |                       |
|     | DEF@Test.com                           |                       |
|     | Password                               |                       |
|     | Confirm password                       |                       |
|     | Submit                                 |                       |

| energy PPI,                                         | Hello, DEF@Test.com +                  |
|-----------------------------------------------------|----------------------------------------|
|                                                     | Environment: PreProd, Version: 0.0.0.0 |
| PASSWORD UPDATED<br>Your password has been updated. |                                        |
|                                                     |                                        |

Reminder: Passwords must be at least 8 characters long and contain at least one letter, one number and one special character.

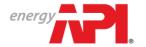

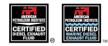

### **Edit Contact Information**

In the Person Information section, you can update contact information.

|                               |                                                                    |              | Welcome Jo       | n Doe! Retu | m To myAPI | Log Out |
|-------------------------------|--------------------------------------------------------------------|--------------|------------------|-------------|------------|---------|
| energy                        | AMERICAN PETROLEUM INSTITUTE<br>Diesel Exhaust Fluid Certification |              |                  |             |            |         |
|                               |                                                                    | MY COMPANIES | MY NOTIFICATIONS | ABOUT DEF   | CONTACT US | HELP    |
| COMPANY INFO PRODUCTS         | AUDITS PUBLIC DIRECTORY                                            |              |                  |             |            |         |
| API Test Company              |                                                                    |              |                  |             |            |         |
|                               |                                                                    |              |                  |             |            |         |
| Action Items                  |                                                                    |              |                  |             |            |         |
| Currently there are no action | items. Please select an option below to continue.                  |              |                  |             |            |         |
| Company Information           |                                                                    |              |                  |             | Edit       |         |
|                               |                                                                    |              |                  |             |            |         |
|                               |                                                                    |              |                  |             |            |         |

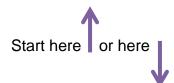

|                           |                      |                                           |              |              | Welcome                  | Jon Doe! Return To myAPI L |
|---------------------------|----------------------|-------------------------------------------|--------------|--------------|--------------------------|----------------------------|
| energy                    |                      | PETROLEUM INSTITUTE                       |              |              |                          |                            |
|                           | Diesel Exh           | naust Fluid Certification                 |              |              | OMPANIES MY NOTIFICATION | S ABOUT DEF CONTACT US     |
|                           |                      |                                           |              | MTC          | UMPANIES MY NUTIFICATION | S ABOUT DEF CONTACT US     |
| COMPANY INFO PRODUC       | TS AUDITS PL         | UBLIC DIRECTORY                           |              |              |                          |                            |
| PI Test Company           | 1                    |                                           |              |              |                          |                            |
|                           |                      |                                           |              |              |                          |                            |
| Action Items              |                      |                                           |              |              |                          |                            |
| Currently there are no ac | tion items. Please s | select an option below to continue        |              |              |                          |                            |
| Company Informatio        | )n                   |                                           |              |              |                          | Edit                       |
| Company Legal Name:       | API Test C           | Company                                   |              |              |                          |                            |
| Company ID:               | 12820                |                                           |              |              |                          |                            |
| Address:                  | 1220 L ST<br>WASHING | T NW<br>GTON, DC, 20005-4018, United Stat | tes          |              |                          |                            |
| Website:                  |                      |                                           |              |              |                          |                            |
| Contact List:             |                      |                                           |              |              |                          |                            |
| Primary                   | Audit                | Full Name                                 | Email        | Phone        | Cell                     | Delete                     |
| Ø                         | ø                    | Jon Doe                                   | DEF@Test.com | 202-682-8000 |                          |                            |
|                           |                      |                                           |              |              |                          |                            |
| Add Contact               |                      |                                           |              |              |                          |                            |

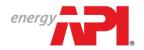

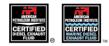

| API Test Company          Action Items       Corrently there are no action items. Please select an option below         Company Information       Suffix         Company Legal Name:       API Test Company         Company Login Name:       API Test Company         Company Login Name:       API Test Company         Company Login Name:       API Test Company         Company Login Name:       API Test Company         Company Login Name:       API Test Company         Company Login Name:       API Test Company         Company Login Name:       API Test Company         Company Login Name:       API Test Company         Company Login Information       Address         Login Information       Email         Mebsite:       Email         Contact List:       Email         Primax       Audit         Full Name       Z3-Jun-2017         Cell       Delete | energy                                         | • Diesel Ext                    | DETROLEUM INS<br>naust Fluid Certifi<br>ublic directory |                                                                     | on |                                       | MY COMPANIES |      | n Doe! Retur |      | g Out<br>IELP |
|----------------------------------------------------------------------------------------------------|------------------------------------------------|---------------------------------|---------------------------------------------------------|---------------------------------------------------------------------|----|---------------------------------------|--------------|------|--------------|------|---------------|
| Company Information     Phone     East     Cell       Company Legal Name:     API Test Company       Company ID:     12820       Address:     12820       Address:     12820       Website:     Email       Contact List:     Email       Primary     Audit       Full Name     3on Doe                                                                                                    | Action Items                                   |                                 | select an option below                                  | Salutation                                                          |    | Suffix                                | Edit         |      |              |      |               |
| Contact List:     Verified Date     Verified Date       Primary     Audit     Full Name       Image: Cell Delete     Cell Delete                                                                                                    | Company Legal Name:<br>Company ID:<br>Address: | API Test (<br>12820<br>1220 L S | TNW                                                     | Phone<br>202-682-8000<br>Login Information<br>Email<br>def@test.com |    | Address<br>1220 L Street NW           |              |      |              | Edit |               |
| I Jon Doe                                                                                                    | Contact List:                                  | Audit                           | Full Name                                               |                                                                     |    | Washington, DC 20005<br>United States |              | Cell | Delete       |      |               |
| Add Diesel Extraust Fluid Product                                                                                                    | Add Contact                                    | 8                               |                                                         |                                                                     |    |                                       |              |      |              |      |               |

|                                                                  |                     |                     | Welcome Jor               | Doe! Return To myAPI Log Out |
|------------------------------------------------------------------|---------------------|---------------------|---------------------------|------------------------------|
| energy AMERICAN PETROLEUM II                                     |                     |                     |                           |                              |
| Diesel Exhaust Fluid Cer                                         |                     | MY C                | OMPANIES MY NOTIFICATIONS | ABOUT DEF CONTACT US HELP    |
| COMPANY INFO PRODUCTS AUDITS PUBLIC DIRECTORY                    | Person Information  | ×                   |                           |                              |
| API Test Company                                                 | Contact Information |                     |                           |                              |
|                                                                  |                     |                     |                           |                              |
| Action Items                                                     | Salutation          | First Name          |                           |                              |
|                                                                  |                     | 301                 |                           |                              |
| Currently there are no action items. Please select an option bel | Last Name           | Suffix              |                           |                              |
| Company Information                                              | Doe *               |                     |                           | Edit                         |
| Company Legal Name: API Test Company                             | Title               | Phone               |                           |                              |
|                                                                  |                     | 202-682-8000 *      |                           |                              |
| Company ID: 12820                                                | Fax                 | Cell                |                           |                              |
| Address: 1220 L ST NW<br>WASHINGTON, DC, 20005-40                | 11                  |                     |                           |                              |
|                                                                  |                     |                     |                           |                              |
| Website:                                                         | Work Address        |                     |                           |                              |
| Contact List:                                                    | Address Line 1      | Address Line 2      |                           |                              |
| Primary Audit Full Name                                          | * 1220 L Street NW  |                     | Cell                      | Delete                       |
| Jon Doe                                                          | City/Locality       | State/Province      |                           |                              |
| Add Contact                                                      | Washington *        | DC V *              |                           |                              |
|                                                                  | Zip/Postal Code     | Country             |                           |                              |
|                                                                  | 20005 *             | United States • * 0 |                           |                              |
| Add Diesel Exhaust Fluid Product                                 |                     |                     |                           |                              |
|                                                                  | Save Cancel         |                     |                           |                              |
|                                                                  | Galiber             |                     |                           |                              |
|                                                                  |                     |                     |                           |                              |
|                                                                  |                     |                     |                           |                              |
|                                                                  |                     |                     |                           |                              |
| e oopragin zon i zan ragins Neservea. Terris, conditions, an     | ar many roncy       |                     |                           | •                            |

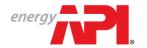

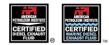

## Edit Company Information

| MPANY INFO PRO       | DUCTS AUDITS PU          | BLIC DIRECTORY                           |              | MTC          | OMPANIES MY NOTIFICATION | S ABOUT DEF CONTACT US |
|----------------------|--------------------------|------------------------------------------|--------------|--------------|--------------------------|------------------------|
|                      |                          |                                          |              |              |                          |                        |
| Test Compa           | ny                       |                                          |              |              |                          |                        |
| ction Items          |                          |                                          |              |              |                          |                        |
| urrently there are n | o action items. Please s | elect an option below to continue.       |              |              |                          |                        |
| ompany Informa       | ation                    |                                          |              |              |                          | Edit                   |
| ompany Legal Name:   | API Test C               | company                                  |              |              |                          | $\smile$               |
| ompany ID:           | 12820                    |                                          |              |              |                          |                        |
| idress:              | 1220 L ST<br>WASHING     | NW<br>STON, DC, 20005-4018, United State | s            |              |                          |                        |
| ebsite:              |                          |                                          |              |              |                          |                        |
| ontact List:         |                          |                                          |              |              |                          |                        |
| Primary              | Audit                    | Full Name                                | Email        | Phone        | Cell                     | Delete                 |
|                      | - All                    | Jon Doe                                  | DEF@Test.com | 202-682-8000 |                          |                        |
| Add Contact          |                          |                                          |              |              |                          |                        |
|                      |                          |                                          |              |              |                          |                        |

|                                        |                                                                    |                              |              | Welcome Jon      | Doel Return | To myAPI   | Log Out |
|----------------------------------------|--------------------------------------------------------------------|------------------------------|--------------|------------------|-------------|------------|---------|
| energy                                 | AMERICAN PETROLEUM INSTITUTE<br>Diesel Exhaust Fluid Certification |                              |              |                  |             |            |         |
|                                        | Dieser Exhlaust Filling Gertification                              |                              | MY COMPANIES | MY NOTIFICATIONS | ABOUT DEF   | CONTACT US | HELP    |
| COMPANY INFO PRODUCTS                  | AUDITS PUBLIC DIRECTORY                                            |                              |              |                  |             |            |         |
| Edit Company                           |                                                                    |                              |              |                  |             |            |         |
| Company Information                    |                                                                    |                              |              |                  |             |            | - 1     |
| Company Legal Name<br>API Test Company |                                                                    | Certificate Company Name     |              |                  |             |            |         |
| Website                                |                                                                    |                              |              |                  |             |            |         |
|                                        |                                                                    |                              |              |                  |             |            |         |
| Address<br>Address Line 1              |                                                                    | Address Line 2               |              |                  |             |            |         |
| 1220 L ST NW                           | _*                                                                 |                              |              |                  |             |            |         |
| City/Locality<br>WASHINGTON            | *                                                                  | State/Province               |              |                  |             |            |         |
| Zip/Postal Code<br>20005-4018          | ×                                                                  | Country<br>United States • 8 |              |                  |             |            |         |
|                                        |                                                                    |                              |              |                  |             |            |         |
| Save Cancel                            |                                                                    |                              |              |                  |             |            |         |
|                                        |                                                                    |                              |              |                  |             |            |         |
|                                        |                                                                    |                              |              |                  |             |            |         |
|                                        |                                                                    |                              |              |                  |             |            | _       |
| © Copyright 2017 - API. All Rights     | Reserved. Terms, Conditions, and Privacy Policy                    |                              |              |                  |             |            |         |

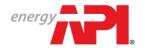

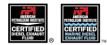

### Add a DEF Product

| F Test                                                                                                    |                                                                                                    |                                                                                                    |                                                                    |                                                                                                    |                                                         |
|----------------------------------------------------------------------------------------------------|----------------------------------------------------------------------------------------------------|----------------------------------------------------------------------------------------------------|--------------------------------------------------------------------|----------------------------------------------------------------------------------------------------|---------------------------------------------------------|
| Action Items                                                                                                    |                                                                                                    |                                                                                                    |                                                                    |                                                                                                    |                                                         |
| Currently there ar                                                                                                   | re no action item                                                                                                    | s. Please select an op                                                                                                    | tion below to continue.                                            |                                                                                                    |                                                         |
| Company Infor                                                                                                    | mation                                                                                                    |                                                                                                    |                                                                    |                                                                                                    | Edit                                                    |
| Certificate Company                                                                                                  | y Name:                                                                                                    | DEF Test                                                                                                    |                                                                    |                                                                                                    |                                                         |
| Company Legal Nar                                                                                                    | me:                                                                                                    | DEF Test Company                                                                                                    |                                                                    |                                                                                                    |                                                         |
| Company ID:                                                                                                    |                                                                                                    | 11419                                                                                                    |                                                                    |                                                                                                    |                                                         |
| Address:                                                                                                    |                                                                                                    | 1220 L ST NW<br>WASHINGTON, DC, 2                                                                                                    | 20005-4018, United States                                          |                                                                                                    |                                                         |
| Website:                                                                                                    |                                                                                                    | www.DEFTestCompa                                                                                                    | any.test                                                           |                                                                                                    |                                                         |
| Contact List:                                                                                                    |                                                                                                    |                                                                                                    |                                                                    |                                                                                                    |                                                         |
| Primary                                                                                                    | Audit                                                                                                    | Full Name<br>Jane Doe                                                                                                    | Email<br>donotreplydeftest@gmail.com                               | Phone<br>(123) 456-7890                                                                                | Cell Delete                                             |
| Add Contact                                                                                                    |                                                                                                    | ct                                                                                                    |                                                                    |                                                                                                    |                                                         |
| Add Diesel Exha                                                                                                    | aust Fluid Produ<br>Products Au                                                                                                    |                                                                                                    | ORY                                                                |                                                                                                    |                                                         |
| Add Diesel Exha                                                                                                    | aust Fluid Produ<br>Products Au                                                                                                    |                                                                                                    | ORY                                                                |                                                                                                    |                                                         |
| Add Diesel Exha                                                                                                    | aust Fluid Produ<br>Products au<br><b>Juct</b>                                                                                               | DITS PUBLIC DIRECT                                                                                                    |                                                                    |                                                                                                    |                                                         |
| Add Diesel Exha                                                                                                    | aust Fluid Produ<br>PRODUCTS AU<br><b>Juct</b><br>eability                                                                                   | DITS PUBLIC DIRECT                                                                                                    | erties                                                             |                                                                                                    |                                                         |
| Add Diesel Extra<br>OMPANY INFO<br>d DEF Proc<br>Product & Trace<br>se make sure you                                 | eability<br>a choose the corr                                                                                                    | DITS PUBLIC DIRECT                                                                                                    |                                                                    | on, please refrain from using trademarked or r                                                         | egistered words within brand names.                     |
| Add Diesel Extra<br>OMPANY INFO<br>d DEF Proc<br>Product & Trace<br>se make sure you                                 | eability<br>a choose the corr                                                                                                    | DITS PUBLIC DIRECT                                                                                                    | erties                                                             | on, please refrain from using trademarked or r                                                         | egistered words within brand names.                     |
| Add Diesel Exha<br>OMPANY INFO<br>d DEF Proc<br>Product & Trace<br>se make sure you<br>roduct Type &                 | eability<br>a choose the corr                                                                                                    | DITS PUBLIC DIRECT<br>Formulations & Propi<br>ect type of DEF produc                                                                         | erties                                                             | on, please refrain from using trademarked or r                                                         | egistered words within brand names.                     |
| Add Diesel Extra<br>OMPANY INFO<br>I DEF Proc<br>Product & Trace<br>roduct & Trace<br>coduct Type &<br>coduct Type:* | aust Fluid Products Au<br>PRODUCTS AU<br>duct<br>eability<br>u choose the corr<br>Brand                                                      | DITS PUBLIC DIRECT<br>Formulations & Propi<br>ect type of DEF produce                                                                        | erties<br>ct (DEF or Marine DEF). When completing product informat | on, please refrain from using trademarked or r                                                         | egistered words within brand names.                     |
| Add Diesel Exha                                                                                                    | eaust Fluid Produ<br>PRODUCTS AU<br>JUCT<br>eability<br>a choose the corr<br>Brand<br>© DEF (AUS 32)                                         | DITS PUBLIC DIRECT<br>Formulations & Prop<br>ect type of DEF produc<br>@ Mar<br>Product                                                      | erties<br>ct (DEF or Marine DEF). When completing product informat | on, please refrain from using trademarked or r                                                         | egistered words within brand names.                     |
| Add Diesel Extra OMPANY INFO  Product & Trace Product & Trace Reduct Type & roduct Type * and Name:* arket Date:*    | eability<br>eability<br>a choose the corr<br>Brand<br>DEF (AUS 32)<br>Really Great DEF<br>13-Jan-2016<br>ame and addresss<br>as set by ISO 2 | DITS PUBLIC DIRECT<br>Formulations & Propier<br>ect type of DEF product<br>@ Mar<br>Product<br>3<br>is required. API required. API required. | erties<br>ct (DEF or Marine DEF). When completing product informat | ints for this product. Additionally, required valu<br>ut FTIR results and a Certificate of Analysis at | ues (those marked with an asterisk) must fal<br>tached. |

If the DEF product you are registering is only sold in bulk, a traceability code is not required. However if your product is a packaged product and you choose 'Packaged' or 'Bulk and Packaged' for the Product Packaging, a traceability code is required.

If you have not previously entered a traceability code, you will be able to add a new one after choosing the Product Packaging type. If you have previously entered a traceability code with a previously submitted product, that code will show as an option to associate with new products.

Cancel Product ( Next

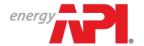

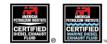

COMPANY INFO PRODUCTS AUDITS PUBLIC DIRECTORY

| Product & Tra        | raceability Formulations & Properties                                                                                                    |              |
|----------------------|----------------------------------------------------------------------------------------------------|--------------|
| ease make sure ye    | you choose the correct type of DEF product (DEF or Marine DEF). When completing product information, please refrain from using trademarked or registered words within                                                                                                    | brand names. |
| Product Type &       | e & Brand                                                                                                    |              |
| Product Type:*       | DEF (AUS 32)     Marine DEF (AUS 40)                                                                                                    |              |
| Brand Name:*         | Really Great DEF Product                                                                                                    |              |
| Market Date:*        | 13-Jan-2016 🗐                                                                                                    |              |
| vithin expected rang | ny name and address is required. API requests that you register a formula from all possible supply points for this product. Additionally, required values (those marked with<br>nges as set by ISO 22241 or ISO 18611 as applicable. A product cannot be submitted for review withfout FTIR results and a Certificate of Analysis attached.<br>Lucts, you are required to renister a traceability code forms that will explain how your traceability codes can be interpreted. Please comolect all required fields below, incl |              |
| Product Packa        | saging*                                                                                                    |              |
| 🔘 Bulk 🖲 I           | Packaged 💿 Bulk and Packaged                                                                                                    |              |
|                      |                                                                                                    |              |

| Code    | Description              |  |
|---------|--------------------------|--|
| D       | Day of Manufacture       |  |
| MM      | Month of Manufacture     |  |
| YY      | Year of Manufacture      |  |
| FFFF    | Facility                 |  |
|         |                          |  |
| Notes:* | This is just an example. |  |
|         |                          |  |

| eautity | Codes:           |                   |                          |              |
|---------|------------------|-------------------|--------------------------|--------------|
|         | Select           | Traceability Code | Notes                    | Created Date |
| 0       |                  | DD MM YY FFFF     | This is just an example. | 15-Jan-2016  |
| \dd New | w Traceability ( | Code              |                          |              |

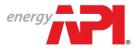

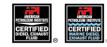

| ld DEF Produ                                                             |                                             |                                             |                                             |                                                                                                    |            |
|--------------------------------------------------------------------------|---------------------------------------------|---------------------------------------------|---------------------------------------------|----------------------------------------------------------------------------------------------------|------------|
| Product & Traceat                                                        | ility Formu                                 | lations & Properties                        | 2                                           |                                                                                                    |            |
| upplier company n<br>nges as set by ISO 2                                | ame and address is r<br>2241, and a product | equired for any comp<br>cannot be submitted | any not manufacturi<br>for review without F | ing DEF product. Additionally, required values (those marked with an asterisk) must fall withi<br>TIR results and a Certificate of Analysis. | n expected |
| Product Informati                                                        | on                                          |                                             |                                             |                                                                                                    |            |
| Franci Name: Really Gr                                                   |                                             |                                             |                                             |                                                                                                    |            |
| <b>Aarket Date</b> : 13-Jan-20                                           | 16                                          |                                             |                                             |                                                                                                    |            |
| Associated Form                                                          |                                             |                                             |                                             |                                                                                                    |            |
| lo Associated Formu                                                      |                                             |                                             |                                             |                                                                                                    |            |
| Product Qualifica                                                        |                                             |                                             |                                             |                                                                                                    |            |
|                                                                          |                                             | ubject to audit in the DEF                  | Program Guidelines. To a                    | aid in the audit process, check which description or descriptions apply to the licensee:*                                                    |            |
| <ul> <li>Manufactures DEF</li> <li>Supplies DEF to particular</li> </ul> | ickagers, installers, or an                 | other marketer                              |                                             |                                                                                                    |            |
| Packages DEF and                                                         | /or sells DEF in bulk – Ide                 | entify formulation below i                  |                                             |                                                                                                    |            |
| Sells DEF meeting                                                        | ISO 22241 under unique                      | brand name to installers                    | <ul> <li>Identify formulation be</li> </ul> | 40w                                                                                                    |            |
| Supplier                                                                 |                                             |                                             |                                             |                                                                                                    |            |
| Company:* Supp                                                           | lier Test Company                           |                                             |                                             |                                                                                                    |            |
| Country:* Unite                                                          | d States                                    | ۲                                           |                                             |                                                                                                    |            |
| kikiress Line 1:* 1234                                                   | Somewhere Lane                              | Address                                     | Line 2:                                     |                                                                                                    |            |
| City/Locality:* Som                                                      | e City                                      | State/Pr                                    | wince:* DC                                  | ▼ Zip/Postal Code: <sup>★</sup> 00000                                                                                                    |            |
|                                                                          |                                             |                                             |                                             |                                                                                                    |            |
| Properties                                                               |                                             |                                             |                                             |                                                                                                    |            |
| frace element conte                                                      | nt (ICP-OES):                               |                                             |                                             |                                                                                                    |            |
| Yuminum (AI):                                                            |                                             | mg/kg                                       |                                             |                                                                                                    |            |
| Calcium (Ca):                                                            |                                             | mg/kg                                       |                                             |                                                                                                    |            |
| Chromium (Cr):                                                           |                                             | mg/kg                                       |                                             |                                                                                                    |            |
| Copper (Cu):                                                             |                                             | mg/kg                                       |                                             |                                                                                                    |            |
| ron (Fe):                                                                |                                             | mg/kg                                       |                                             |                                                                                                    |            |
| Potassium (K):                                                           |                                             | mg/kg                                       |                                             |                                                                                                    |            |
| Aagnesium (Mg):                                                          |                                             | mg/kg                                       |                                             |                                                                                                    |            |
| Sodium (Na):                                                             |                                             | mg/kg                                       |                                             |                                                                                                    |            |
| lickel (Ni):                                                             |                                             | mg/kg                                       |                                             |                                                                                                    |            |
| linc (Zn):                                                               |                                             | mg/kg                                       |                                             |                                                                                                    |            |
| Irea Content:*                                                           |                                             | % (m/m)                                     |                                             |                                                                                                    |            |
| )ensity at 20°C:*                                                        |                                             | kg/m                                        |                                             |                                                                                                    |            |
| refractive Index at 20°                                                  | 2*                                          |                                             |                                             |                                                                                                    |            |
| Walinity as NH <sub>3</sub> :*                                           |                                             | % (m/m)                                     |                                             |                                                                                                    |            |
| Biuret:*                                                                 |                                             | % (m/m)                                     |                                             |                                                                                                    |            |
| Aldehydes:*                                                              |                                             | mg/kg                                       |                                             |                                                                                                    |            |
| nsoluble Matter:*                                                        |                                             | mg/kg                                       |                                             |                                                                                                    |            |
| Phosphate (PO <sub>4</sub> ):                                            |                                             | mg/kg                                       |                                             |                                                                                                    |            |
| dentical to Reference:*                                                  | 🔍 Yes 🔍 No                                  |                                             |                                             |                                                                                                    |            |
|                                                                          | mitted with application):                   |                                             |                                             |                                                                                                    |            |
| Select                                                                   |                                             | load required. Click to s                   | elect a document from                       | 1 your computer.                                                                                                    |            |
|                                                                          |                                             | n accepted ranges per ISO                   | 22241:*                                     |                                                                                                    |            |
| Select                                                                   | Document upl                                | oad required. Click to s                    |                                             | i your computer.                                                                                                    |            |
|                                                                          |                                             |                                             |                                             |                                                                                                    |            |
| Add Another For                                                          | nutation                                    |                                             |                                             |                                                                                                    |            |
|                                                                          |                                             |                                             |                                             |                                                                                                    |            |

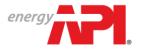

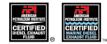

### Add a Marine DEF Product

| COMPANY INFO PRODUCTS AUDITS PUBLIC DIRECTORY                                                                                                    |
|----------------------------------------------------------------------------------------------------|
| Add DEF Product                                                                                                    |
|                                                                                                    |
| Product & Traceability Formulations & Properties                                                                                                    |
| Please make sure you choose the correct type of DEF product (DEF or Marine DEF). When completing product information, please refrain from using trademarked or registered words within brand names.                                                                                                    |
| Product Type & Brand                                                                                                    |
| Product Type:* O DEF (AUS 32) O Marine DEF (AUS 40)                                                                                                    |
| Brand Name:* Super Marine DEF Test Product                                                                                                    |
| Market Date:* 13-Jan-2016                                                                                                    |
| A supplier company name and address is required. API requests that you register a formula from all possible supply points for this product. Additionally, required values (those marked with an asterisk) must fall within expected ranges as set by ISO 22241 or ISO 18611 as applicable. A product cannot be submitted for review without FTIR results and a Certificate of Analysis attached. For packaged products, you are required to register a traceability code format that will explain how your traceability codes can be interpreted. Please complete all required fields below, including the notes section. |
| Product Packaging*                                                                                                    |
| Bulk      Packaged      Bulk and Packaged                                                                                                    |
| Cancel Product Next                                                                                                    |

If the Marine DEF product you are registering is only sold in bulk, a traceability code is not required. However if your product is a packaged product and you choose 'Packaged' or 'Bulk and Packaged' for the Product Packaging, a traceability code is required.

If you have not previously entered a traceability code, you will be able to add a new one after choosing the Product Packaging type. If you have previously entered a traceability code with a previously submitted product, that code will show as an option to associate with new products.

See 'Add a New DEF Product' for instructions/example of a traceability code.

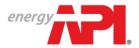

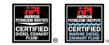

| COMPANY INFO PRODU                                 | CTS AUDITS PUBLIC DIRECTORY                                                                                                    |
|----------------------------------------------------|----------------------------------------------------------------------------------------------------|
| Add DEF Product                                    |                                                                                                    |
|                                                    |                                                                                                    |
| Product & Traceability                             | y Formulations & Properties                                                                                                    |
| A supplier company nam<br>ranges as set by ISO 222 | ne and address is required for any company not manufacturing DEF product. Additionally, required values (those marked with an asterisk) must fall within expected<br>41, and a product cannot be submitted for review without FTIR results and a Certificate of Analysis. |
| Product Information                                |                                                                                                    |
| Brand Name: Super Marine                           | a DEF Test Product                                                                                                    |
| Market Date: 13-Jan-2016                           |                                                                                                    |
| ✓ Associated Formula                               | tions                                                                                                    |
| No Associated Formulation                          | ONS                                                                                                    |
| Product Qualificatio                               | ns                                                                                                    |
| DEF Marketers certified und                        | der this program are subject to audit in the DEF Program Guidelines. To aid in the audit process, check which description or descriptions apply to the licensee.*                                                                                                    |
| Manufactures DEF                                   |                                                                                                    |
| 🗷 Supplies DEF to pack                             | agers, installers, or another marketer                                                                                                    |
| Packages DEF and/or                                | sells DEF in bulk- Identify formulation below if not manufacturer                                                                                                    |
| Sells DEF meeting ISC                              | 0 18611 under unique brand name to installers – Identify formulation below                                                                                                    |
| Supplier                                           |                                                                                                    |
|                                                    |                                                                                                    |
|                                                    | pply Company                                                                                                    |
| Country:* United S                                 | itates •                                                                                                    |
| Address Line 1:* 1234 So                           | omewhere Lane Address Line 2:                                                                                                    |
| City/Locality:* Some C                             | State/Province:* DC  Zip/Postal Code:* 00000                                                                                                    |
|                                                    |                                                                                                    |
| Properties                                         |                                                                                                    |
| Trace element content (                            | (ICP-0ES):                                                                                                    |
| Calcium (Ca):                                      | mg/kg                                                                                                    |
| Iron (Fe):                                         | mg/kg                                                                                                    |
| Potassium (K):                                     | mg/kg                                                                                                    |
| Magnesium (Mg):                                    | mg/kg                                                                                                    |
| Sodium (Na):                                       | mg/kg                                                                                                    |
| Urea Content:*                                     | % (m/m)                                                                                                    |
| Density at 20°C:*                                  | kg/m                                                                                                    |
|                                                    |                                                                                                    |
| Refractive Index at 20°C:*                         |                                                                                                    |
| Alkalinity as NH <sub>3</sub> :*                   | % (m/m)                                                                                                    |
| Biuret:*                                           | % (m/m)                                                                                                    |
| Aldehydes:*                                        | mg/kg                                                                                                    |
| Insoluble Matter:*                                 | mg/kg                                                                                                    |
| Phosphate (PO <sub>4</sub> ):                      | mg/kg                                                                                                    |
| Identical to Reference:*                           | Ves No                                                                                                    |
| Identity (FTIR result submit                       | the f with anolization - *                                                                                                    |
| Select                                             | Document upload required. Click to select a document from your computer.                                                                                                    |
| Maximum allowed file size                          | : 50 MB                                                                                                    |
|                                                    | vling test results within accepted ranges per ISO 18611.*<br>Document upload required. Click to select a document from your computer.                                                                                                    |
| Select                                             |                                                                                                    |
| Add Another Formu                                  |                                                                                                    |
|                                                    |                                                                                                    |
|                                                    | I agree to the Certification of Data terms and conditions.                                                                                                    |
|                                                    | Previous Writhdraw Product Submit For Review                                                                                                    |
|                                                    | JULIOU JULIO JULIO                                                                                                    |

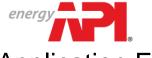

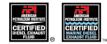

#### **Application Fee Invoice/Payment**

In order to ensure program eligibility, any company wishing to be DEF licensed must register in the online system and complete at least one product. After you submit the first product to API for review, you will be taken to the Legal Agreement page.

| nstructions                                                                                                    |                                                                                                    |
|----------------------------------------------------------------------------------------------------|----------------------------------------------------------------------------------------------------|
|                                                                                                    | nt. A new agreement is also required at annual license renewal and whenever a licensee's company name changes<br>within the licensee's company, that person will be notified by email that a new agreement has been signed.          |
| DEF Legal Agreement                                                                                                    |                                                                                                    |
| DIESEL EXHAUST FLUID CERTIFICATION PROGRAM                                                                                                    |                                                                                                    |
| LICENSE AGREEMENT                                                                                                    |                                                                                                    |
| This Agreement between THE AMERICAN PETROLEUM INSTITUTE<br>N.W., Washington, D.C., 20005, and signatory below (hereinafter                                                                                                    | (hereinafter "API"), a corporation of the District of Columbia, having an office at 1220 L Street,<br>"Licensee").                                                                                                    |
| <ul> <li>U., Washington, D.C., 20005, and signatory below (hereinafter<br/>WHEREAS, API is the owner of all rights to certain certi<br/>rogram").</li> <li>WHEREAS, Licensee desires a nonexclusive license from AF<br/>or Standardization (ISO) specifications and API licensing requi</li> </ul>                                                                                                    | "Licensee").<br>fication marks relating to API's Diesel Exhaust Fluid Certification Program, (hereinafter "DEF<br>"I on or in connection with the marketing of goods made in accordance with International Organization<br>rements.  |
| LU., Washington, D.C., 20005, and signatory below (hereinafter<br>WHEREAS, API is the owner of all rights to certain certi<br>rogram").<br>WHEREAS, Licensee desires a nonexclusive license from AF<br>for Standardization (ISO) specifications and API licensing requi<br>NOU TWENEFORE in consideration of the nutual components.                                                                                                    | "Licensee").<br>Ification marks relating to API's Diesel Exhaust Fluid Certification Program, (hereinafter "DEF<br>"I on or in connection with the marketing of goods made in accordance with International Organization<br>rements. |
| <ul> <li>W., Washington, D.C., 20005, and signatory below (hereinafter<br/>WHEREAS, API is the owner of all rights to certain certi<br/>rogram").</li> <li>WHEREAS, Licensee desires a nonexclusive license from AF<br/>or Standardization (ISO) specifications and API licensing requi<br/>NUL TWEREFORE is consideration of the nutual compares<br/>lease enteryourfull name as displayed below to accept the legal agreement.</li> </ul>                  | "Licensee").<br>Ification marks relating to API's Diesel Exhaust Fluid Certification Program, (hereinafter "DEF<br>"I on or in connection with the marketing of goods made in accordance with International Organization<br>rements. |
| <ul> <li>L.U., Washington, D.C., 20005, and signatory below (hereinafter<br/>WHEREAS, API is the owner of all rights to certain certi<br/>rogram").</li> <li>WHEREAS, Licensee desires a nonexclusive license from AR<br/>for Standardization (ISO) specifications and API licensing requi<br/>NOL TUPPEFONE is consideration of the mutual comments<br/>lease enteryourfull name as displayed below to accept the legal agreement.<br/>Ignature:</li> </ul> | "Licensee").<br>fication marks relating to API's Diesel Exhaust Fluid Certification Program, (hereinafter "DEF<br>"I on or in connection with the marketing of goods made in accordance with International Organization<br>rements.  |
| N.V., Washington, D.C., 20005, and signatory below (hereinafter<br>WHEFEAS, API is the owner of all rights to certain certi<br>rogram").<br>WHEFEAS, Licensee desires a nonexclusive license from Af<br>for Standardization (ISO) specifications and API licensing requi<br>NOV. TWEFFEAS is consideration of the submal estimate<br>lease enteryour full name as displayed below to accept the legal agreement.<br>lignature<br>ane Doe                     | "Licensee").<br>fication marks relating to API's Diesel Exhaust Fluid Certification Program, (hereinafter "DEF<br>"I on or in connection with the marketing of goods made in accordance with International Organization<br>rements.  |
| <ul> <li>N.U., Washington, D.C., 20005, and signatory below (hereinafter<br/>WHEREAS, API is the owner of all rights to certain certi<br/>Program").</li> <li>WHEREAS, Licensee desires a nonexclusive license from AF<br/>for Standardization (ISO) specifications and API licensing requi</li> </ul>                                                                                                    | "Licensee").<br>fication marks relating to API's Diesel Exhaust Fluid Certification Program, (hereinafter "DEF<br>"I on or in connection with the marketing of goods made in accordance with International Organization<br>rements.  |

After signing the Legal Agreement, you will begin the process of generating and submitting payment information for the application fee.

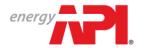

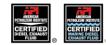

All new applicants are required to pay an application fee before API can review their products and formulations. Current application fees can be found <u>here</u>.

| structions                                                                             |                                             |                                                  |                                                    |
|----------------------------------------------------------------------------------------|---------------------------------------------|--------------------------------------------------|----------------------------------------------------|
| ny information on this page may be cl<br>mpany account.                                | hanged as needed in order to facilitate pay | ment. Changing contact information on this page  | does not change the contact information within the |
| Billing Address                                                                        |                                             | Mailing Address                                  |                                                    |
| irst Name                                                                              | Last Name                                   | First Name                                       | Last Name                                          |
| Jane *                                                                                 | Doe                                         | Jane *                                           | Doe                                                |
| Company Name                                                                           |                                             | Company Name                                     |                                                    |
| DEF Test                                                                               |                                             | DEF Test *                                       |                                                    |
| Country                                                                                | Address Line 1                              | Country                                          | Address Line 1                                     |
| United States 🔹 🔹                                                                      | 1220 L ST NW                                | United States *                                  | 1220 L ST NW *                                     |
| ddress Line 2                                                                          | City/Locality                               | Address Line 2                                   | City/Locality                                      |
| ELEIGS LINC 2                                                                          | WASHINGTON                                  |                                                  | WASHINGTON *                                       |
| Not ID mails as                                                                        | Zi- (Dende) Oe de                           | Chale (Demile and                                | Tie IDeeded Deede                                  |
| hate/Province                                                                          | Zip/Postal Code<br>20005-4018               | State/Province                                   | Zip/Postal Code<br>20005-4018 *                    |
| nvoi ce Information<br>To renew your license, please report<br>Reference or PO Number: | the total volume of API-licensed DEF marke  | ted under your license for the period between Ja | nuary 1 and December 31 of last year.              |
| Bill                                                                                   |                                             |                                                  | Amount                                             |
| DEF Application Fee                                                                    |                                             |                                                  |                                                    |
|                                                                                        |                                             |                                                  |                                                    |

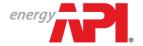

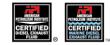

From this page you can print an official invoice (example on next page) and submit your payment information. If you do not have the payment information at the time the invoice is generated, you can leave this page and come back to it when you have the necessary information. However, payment information *must* be completed in order for API to identify your payment when it is received and apply it to the correct invoice.

| structions                                                                                                    |                                                                                                    |                                  |                                                                                                    |
|----------------------------------------------------------------------------------------------------|----------------------------------------------------------------------------------------------------|----------------------------------|----------------------------------------------------------------------------------------------------|
| payment method must be chosen and s<br>ottom of the page.                                                                                                    | specific payment information ent                                                                                                    | ered before the payment can be c | completed. An invoice can also be printed using the "Print Invoice" option at                         |
| Payment Information                                                                                                    | Invoice #                                                                                                    | Invoice Date                     |                                                                                                    |
|                                                                                                    | M1749                                                                                                    | 15-Jan-2016                      |                                                                                                    |
| Payment Method *                                                                                                    |                                                                                                    |                                  |                                                                                                    |
| Bank Wire                                                                                                    | Billing Address                                                                                                    |                                  | Mailing Address                                                                                       |
| Check                                                                                                    | DEF Test                                                                                                    |                                  | DEF Test                                                                                              |
| Credit Card                                                                                                    |                                                                                                    |                                  |                                                                                                    |
| Bank Name                                                                                                    | Jane Doe                                                                                                    |                                  | Jane Doe                                                                                              |
| *                                                                                                    | 1220 L ST NW<br>WASHINGTON, DC 20005-40                                                                                                    | 11.8                             | 1220 L ST NW<br>WASHINGTON, DC 20005-4018                                                             |
|                                                                                                    | United States                                                                                                    | 10                               | United States                                                                                         |
| Remitter Name                                                                                                    |                                                                                                    |                                  |                                                                                                    |
|                                                                                                    |                                                                                                    |                                  |                                                                                                    |
| Upload File(s)                                                                                                    | Bill                                                                                                    |                                  |                                                                                                    |
|                                                                                                    |                                                                                                    |                                  |                                                                                                    |
| Select                                                                                                    | Description                                                                                                    |                                  | Amount                                                                                                |
| Maximum allowed file size: 50 MB                                                                                                    | DEE Acolication E                                                                                                    |                                  |                                                                                                    |
| Payment Method * Payment Method *                                                                                                    | DEF Application Fee                                                                                                    |                                  |                                                                                                    |
| Bank Wire Bank Wire                                                                                                    | Grand Total                                                                                                    |                                  |                                                                                                    |
| Check     Check                                                                                                    |                                                                                                    |                                  |                                                                                                    |
| Credit Card                                                                                                    |                                                                                                    |                                  |                                                                                                    |
| Туре                                                                                                    |                                                                                                    |                                  |                                                                                                    |
|                                                                                                    |                                                                                                    |                                  |                                                                                                    |
| Check Number                                                                                                    | •                                                                                                    |                                  | Previous Print Invoice N                                                                              |
| Check Number                                                                                                    | •                                                                                                    |                                  | Previous Print Invoice N                                                                              |
| Remitter Name                                                                                                    |                                                                                                    |                                  | Previous Print Invoice N                                                                              |
| Remitter Name Expiration Date                                                                                                    | •<br>                                                                                                    |                                  | Previous Print Invoice N                                                                              |
| Remitter Name  Expiration Date  Upload File(s)  Security Code                                                                                                    |                                                                                                    |                                  | Previous Print Invoice N                                                                              |
| Remitter Name Remitter Name Re                                                                                                    |                                                                                                    |                                  | Previous Print Invoice N                                                                              |
| Remitter Name  Expiration Date  Upload File(s)  Security Code                                                                                                    |                                                                                                    |                                  | Previous Print Invoice N                                                                              |
| Remitter Name Remitter Name Ruber Ruber Ru                                                                                                    |                                                                                                    |                                  | Previous Print Invoice N                                                                              |
| August Annuer<br>Remitter Name<br>Remitter Name<br>Upkcad File(s)<br>Select<br>OMPANY INFO<br>PRODUCTS<br>AUDITS<br>P                                                                                                    |                                                                                                    |                                  | Previous Print Invoice N                                                                              |
| August Annuer<br>Remitter Name<br>Remitter Name<br>Upkcad File(s)<br>Select<br>OMPANY INFO<br>PRODUCTS<br>AUDITS<br>P                                                                                                    |                                                                                                    |                                  | Previous Print Invoice N                                                                              |
| Remitter Name Remitter Name Ruber Ruber Ru                                                                                                    |                                                                                                    |                                  | Previous Print Invoice N                                                                              |
| DIREX Number<br>Remitter Name<br>Upkcad File(s)<br>Select.<br>DMPANY INFO<br>PRODUCTS<br>AUDITS<br>P<br>Select<br>AUDITS<br>P<br>Select<br>Select<br>Sel | UBLIC DIRECTORY                                                                                                    |                                  | Previous Print Invoice N                                                                              |
| Autor Kunnber<br>Remitter Name<br>Upkcad File(s)<br>Select.<br>DMPANY INFO<br>PRODUCTS<br>AUDITS<br>P<br>yment Submission                                                                                                    | UBLIC DIRECTORY                                                                                                    | Invoice Date                     | Previous Print Invoice N                                                                              |
| Remitter Name Remitter Name Remitter Name Remitter Name Remitter Name Represent Data Represent Submission Payment Information                                                                                                    | UBLIC DIRECTORY                                                                                                    | Invoice Date<br>15-Jan-2016      | Previous Print Invoice N                                                                              |
| Augusta Augusta August                                                                                                    | UBLIC DIRECTORY                                                                                                    |                                  |                                                                                                    |
| Auder Mannee<br>Remitter Name<br>Payment Information<br>Payment Method<br>Bank Wire                                                                                                    | UBLIC DIRECTORY                                                                                                    |                                  | Previous Print Invoice N<br>Mailing Address                                                           |
| Autor (Namber<br>Remitter Name<br>Upbrad File(s)<br>Select<br>MPANY INFO<br>PRODUCTS<br>AUDITS<br>Payment Information<br>Payment Method<br>Sank Name                                                                                                    | UBLIC DIRECTORY                                                                                                    |                                  |                                                                                                    |
| Ameritar Name Remitter Name Remitter Name Remitter Name Repiration Date Repiration Date Repiration Date Repiration Date Repiration Date Repiration Repiration Repiratio Repiration Repiration Repirati                                                                                                    | ublic Directory                                                                                                    |                                  | Mailing Address<br>DEF Test                                                                           |
| August Annuer<br>Remitter Name<br>Remitter Name<br>Upkcad File(s)<br>Select<br>OMPANY INFO<br>PRODUCTS<br>AUDITS<br>P                                                                                                    | UBLIC DIRECTORY<br>Invoice #<br>M1749<br>Billing Address<br>DEF Test<br>Jane Doe                                                                                                    |                                  | Mailing Address<br>DEF Test<br>Jane Doe                                                               |
| August Annual and August August Augus                                                                                                    | UBLIC DIRECTORY UBLIC DIRECTORY Invoice # M1749 Billing Address DEF Test Jane Doe 1220 L ST NW                                                                                        | 15-Jan-2016                      | Mailing Address<br>DEF Test<br>Jane Doe<br>1220 L ST NW                                               |
| August and a second second sec                                                                                                    | UBLIC DIRECTORY<br>Invoice #<br>M1749<br>Billing Address<br>DEF Test<br>Jane Doe                                                                                                    | 15-Jan-2016                      | Mailing Address<br>DEF Test<br>Jane Doe                                                               |
| August Annual and August August Augus                                                                                                    | UBLIC DIRECTORY<br>Invoice #<br>M1749<br>Billing Address<br>DEF Test<br>Jane Doe<br>1220 L ST NW<br>WASHINGTON, DC 20005-40                                                           | 15-Jan-2016                      | Mailing Address<br>DEF Test<br>Jane Doe<br>1220 L ST NW<br>WASHINGTON, DC 20005-4018                  |
| August Annual and August August Augus                                                                                                    | UBLIC DIRECTORY UBLIC DIRECTORY UBLIC DIRECTORY UNITING Address DEF Test Jane Doe 1220 L ST NW WASHINGTON, DC 20005-40 United States                                                  | 15-Jan-2016                      | Mailing Address<br>DEF Test<br>Jane Doe<br>1220 L ST NW<br>WASHINGTON, DC 20005-4018                  |
| August Annual and August August Augus                                                                                                    | UBLIC DIRECTORY Invoice # M1749 Billing Address DEF Test Jane Doe 1220 L ST NW WASHINGTON, DC 20005-40                                                                                | 15-Jan-2016                      | Mailing Address<br>DEF Test<br>Jane Doe<br>1220 L ST NW<br>WASHINGTON, DC 20005-4018                  |
| August Annual and August August Augus                                                                                                    | UBLIC DIRECTORY<br>Invoice #<br>M1749<br>Billing Address<br>DEF Test<br>Jane Doe<br>1220 L ST NW<br>WASHINGTON, DC 20005-40<br>United States<br>Bill                                  | 15-Jan-2016                      | Mailing Address<br>DEF Test<br>Jane Doe<br>1220 L ST NW<br>WASHINGTON, DC 20005-4018<br>United States |
| August Annual and August August Augus                                                                                                    | UBLIC DIRECTORY UBLIC DIRECTORY UBLIC DIRECTORY UNITING Address DEF Test Jane Doe 1220 L ST NW WASHINGTON, DC 20005-40 United States                                                  | 15-Jan-2016                      | Mailing Address<br>DEF Test<br>Jane Doe<br>1220 L ST NW<br>WASHINGTON, DC 20005-4018                  |
| August Annual and August August Augus                                                                                                    | UBLIC DIRECTORY UBLIC DIRECTORY UBLIC DIRECTORY UBLIC DIRECTORY UNVOICE # M1749 Billing Address DEF Test Jane Doe 1220 L ST NW WASHINGTON, DC 20005-40 United States Bill Description | 15-Jan-2016                      | Mailing Address<br>DEF Test<br>Jane Doe<br>1220 L ST NW<br>WASHINGTON, DC 20005-4018<br>United States |
| August Annual and August August Augus                                                                                                    | UBLIC DIRECTORY<br>Invoice #<br>M1749<br>Billing Address<br>DEF Test<br>Jane Doe<br>1220 L ST NW<br>WASHINGTON, DC 20005-40<br>United States<br>Bill                                  | 15-Jan-2016                      | Mailing Address<br>DEF Test<br>Jane Doe<br>1220 L ST NW<br>WASHINGTON, DC 20005-4018<br>United States |
| August Annual and August August Augus                                                                                                    | UBLIC DIRECTORY UBLIC DIRECTORY UBLIC DIRECTORY UBLIC DIRECTORY UNVOICE # M1749 Billing Address DEF Test Jane Doe 1220 L ST NW WASHINGTON, DC 20005-40 United States Bill Description | 15-Jan-2016                      | Mailing Address<br>DEF Test<br>Jane Doe<br>1220 L ST NW<br>WASHINGTON, DC 20005-4018<br>United States |

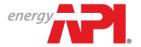

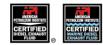

You will be able to review your company's order history and previously signed legal agreements at any time on the Company Info page.

| Action Items          |                   |                                   |                           |              |                 |      |        |
|-----------------------|-------------------|-----------------------------------|---------------------------|--------------|-----------------|------|--------|
| Currently there are   | no action ite     | ems. Please select an op          | tion below to continue.   |              |                 |      |        |
| Company Inform        | ation             |                                   |                           |              |                 |      | Edit   |
| Certificate Company N | lame:             | DEF Test                          |                           |              |                 |      |        |
| Company Legal Name    | Ì                 | DEF Test Company                  |                           |              |                 |      |        |
| Company ID:           |                   | 11419                             |                           |              |                 |      |        |
| Address:              |                   | 1220 L ST NW<br>WASHINGTON, DC, 2 | 20005-4018, United States |              |                 |      |        |
| Website:              |                   | www.DEFTestCompa                  | any.test                  |              |                 |      |        |
| Contact List:         |                   |                                   |                           |              |                 |      |        |
| Primary               | Audit             | Full Name                         | Email                     |              | Phone           | Cell | Delete |
|                       | 1                 | DEF Test                          | apidef@api.org            |              | 202-682-8000    |      | 8      |
|                       |                   | Jane Doe                          | donotreplydeftest@g       | imail.com    | (123) 456-7890  |      | 8      |
| Add Contact           | ]                 |                                   |                           |              |                 |      |        |
| Order History         |                   |                                   |                           |              |                 |      |        |
| Order Number          |                   | Submitte                          | ed Date                   | Payment Type | Payment Statu   | ıs   |        |
| 842397                |                   | 15-Jan-2                          | 2016                      | Bank Wire    | Payment Pend    | ing  |        |
| r Legal Agreeme       | <mark>ents</mark> |                                   |                           |              |                 |      |        |
| Date Signed           |                   | Signed I                          | By                        | Submitted By | Legal Agreement |      |        |
| 15-Jan-2016           |                   | Jane Do                           | je                        | Jane Doe     | View Detail     |      |        |

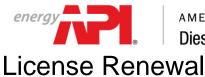

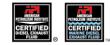

DEF licensees are required to renew their licenses on an annual basis. Below are the key points regarding renewals:

- All licenses have an expiration date of March 31<sup>st</sup>. Each year you must renew your license by March 31<sup>st</sup> or your license will expire and no longer be listed on the public directory of licensees.
- You will be required to renew through the online system. The option to renew will be available beginning the first week of January and all contacts will receive a notification via email.
- All licensees will be required to sign a legal agreement each year prior to renewal.
- You will be asked to report the amount of API licensed DEF/Marine DEF sold (volume of sales) for the last full calendar year.

Once volume is reported, an invoice will be generated for the annual renewal fee and the volume of sales fee per gallon for every gallon of API licensed product sold.

| Action Items      |                  |                                   |                                     |                |      |        |
|-------------------|------------------|-----------------------------------|-------------------------------------|----------------|------|--------|
| Currently there   | are no action it | ems. Please select an oj          | ption below to continue.            |                |      |        |
| Company Inf       | ormation         |                                   |                                     |                |      | Edit   |
| ertificate Compa  | any Name:        | DEF Test                          |                                     |                |      |        |
| company Legal N   | lame:            | DEF Test Company                  |                                     |                |      |        |
| ompany ID:        |                  | 11419                             |                                     |                |      |        |
| iddress:          |                  | 1220 L ST NW<br>WASHINGTON, DC, 1 | 20005-4018, United States           |                |      |        |
| /ebsite:          |                  | www.DEFTestComp                   | any.test                            |                |      |        |
| icense Status:    |                  | Active                            |                                     |                |      |        |
| icense Number:    |                  | 0135                              |                                     |                |      |        |
| )riginal License  | lssue Date:      | 15-Jan-2015                       |                                     |                |      |        |
| icense Effective  | Date:            | 15-Jan-2015                       |                                     |                |      |        |
| icense Expiratio  | n Date:          | 31-Mar-2016                       |                                     |                |      |        |
| atest Certificate | t i              | DEF Certificate DEF               | Test Company 15-Jan-2016 3:01:39 PM |                |      |        |
|                   |                  |                                   |                                     |                |      |        |
| Contact List:     |                  |                                   |                                     |                |      |        |
| Primary<br>V      | Audit            | Full Name                         | Email                               | Phone          | Cell | Delete |
|                   |                  | DEF Test                          | apidef@api.org                      | 202-682-8000   |      |        |
| •                 | 1                | Jane Doe                          | donotreplydeftest@gmail.com         | (123) 456-7890 |      | 8      |
| Add Conta         | ct               |                                   |                                     |                |      |        |
| Order Histo       | r.,              |                                   |                                     |                |      |        |

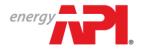

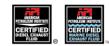

| COMPANY INFO PRODUCTS AUDITS PUB | LIC DIRECTORY |
|----------------------------------|---------------|

| Instructions                                                                         |                                                                                                    |     |
|--------------------------------------------------------------------------------------|----------------------------------------------------------------------------------------------------|-----|
| API requires appl                                                                    | licants to sign electronically the DEF license agreement. A new agreement is also required at annual license renewal and whenever a licensee's company name chan<br>nager signs an agreement on behalf of someone else within the licensee's company, that person will be notified by email that a new agreement has been signed. | ges |
| DEF Legal Agree                                                                      | ement                                                                                                    |     |
| DIESEL EXHAUST                                                                       | FLUID CERTIFICATION PROGRAM                                                                                                    | *   |
| LICENSE AGREEME                                                                      | INT                                                                                                    | 1   |
|                                                                                      | greement between THE AMERICAN PETROLEUM INSTITUTE (hereinafter "API"), a corporation of the District of Columbia, having an office at 1220 L Street,<br>m, D.C., 20005, and signatory below (hereinafter "Licensee").                                                                                                    |     |
| WHEREAS<br>Program").                                                                | 5, API is the owner of all rights to certain certification marks relating to API's Diesel Exhaust Fluid Certification Program, (hereinafter "DEF                                                                                                    |     |
|                                                                                      | 5, Licensee desires a nonexclusive license from API on or in connection with the marketing of goods made in accordance with International Organization                                                                                                    |     |
| ror scandararsa                                                                      | ation (ISO) specifications and API licensing requirements.                                                                                                    |     |
|                                                                                      | ition (ISO) specifications and API licensing requirements.                                                                                                    |     |
| NON THE                                                                              |                                                                                                    |     |
| Now THE                                                                              | TREPIRE in consideration of the mutual approximate berainafter stated. The martine approx on fallows.                                                                                                    |     |
| Nov. The<br>Please enter your ful<br>Signature:                                      | TREPIRE in consideration of the mutual approximate berainafter stated. The martine approx on fallows.                                                                                                    |     |
| NON THE                                                                              | TREPIRE in consideration of the mutual approximate berainafter stated. The martine approx on fallows.                                                                                                    |     |
| Now The<br>Please enter your fu<br>Signature:<br>Jane Doe<br>Jane Doe                | TREPIRE in consideration of the mutual approximate berainafter stated. The martine approx on fallows.                                                                                                    |     |
| Please enter your fui<br>Signature:<br>Jane Doe<br>Jane Doe<br>Are you signing on bi | TOPERADE in accept the legal agreement.                                                                                                    |     |

| COMPANY INFO PRODUCTS AUDITS PUBLIC DIRECTORY                                                                                                    |
|----------------------------------------------------------------------------------------------------|
| Renewal Documents                                                                                                    |
| Upload batch test results for the previous year                                                                                                    |
| ISO 22241-3 and ISO 18611-3 require the quality of each production batch of DEF (AUS 32 or AUS 40) to be verified prior to shipment in accordance with the specifications defined in ISO 22241-1 or ISO 18611-1, respectively. API now requires the licensee to upload Certificates of Analysis (CoAs) from the previous year of licensure as part of the renewal process.                                                                                                    |
| Please upload CoAs for each applicable DEF type (AUS 32 and AUS 40) on the license. CoAs should be submitted for each production site where the DEF is produced and should cover the previous calendar year of API-licensure. For example, a satisfactory submission for a single production site could consist of at least one CoA from each quarter of the previous year of API-licensure that indicates that the DEF produced meets the ISO 22241 ot ISO 18611 specification. The documents may be submitted as a single file or as separate files. API will review the submitted documents and, if necessary, request additional documentation (resulting in an action item on your Company Info page). When all required documentation is submitted to API's satisfaction, the renewal process will continue as normal. |
| DEF (AUS 32) - Certificate of Analysis                                                                                                    |
| Files                                                                                                    |
| Upload New File Select. Document upload required. Click to select a document from your computer.                                                                                                    |
| Maximum allowed file size: 50 MB                                                                                                    |
| Marine DEF (AUS 40) - Certificate of Analysis                                                                                                    |
| Files                                                                                                    |
| Upbad New File Select Document upload required. Click to select a document from your computer.                                                                                                    |
| Maximum allowed file size: 50 MB                                                                                                    |
| Back Next                                                                                                    |

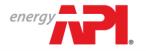

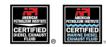

| structions                                                                                                    |                         |                              |                                             |                      |                                   |
|----------------------------------------------------------------------------------------------------|-------------------------|------------------------------|---------------------------------------------|----------------------|-----------------------------------|
|                                                                                                    | ged as needed in orde   | r to facilitate payme        | nt. Changing contact information on this pa | ge does not change t | the contact information within th |
| Billing Address                                                                                                    |                         |                              | Mailing Address                             |                      |                                   |
| First Name                                                                                                    | Last Name               |                              | First Name                                  | Last Name            |                                   |
| Jane *                                                                                                    | Doe                     | *                            | Jane *                                      | Doe                  | *                                 |
| Company Name                                                                                                    |                         |                              | Company Name *                              |                      |                                   |
| DEF Test *                                                                                                    |                         |                              |                                             |                      |                                   |
| Country<br>United States                                                                                                    | Address Line 1          | *                            | Country<br>United States                    | Address Line 1       | *                                 |
| United States                                                                                                    | 1220 L ST NW            |                              | United States 🔹                             | 1220 L ST NW         |                                   |
| Address Line 2                                                                                                    | City/Locality           |                              | Address Line 2                              | City/Locality        |                                   |
|                                                                                                    | WASHINGTON              | *                            |                                             | WASHINGTON           | *                                 |
| State/Province                                                                                                    | Zip/Postal Code         |                              | State/Province                              | Zip/Postal Code      |                                   |
| DC T                                                                                                    | 20005-4018              | *                            | DC *                                        | 20005-4018           | *                                 |
|                                                                                                    | total volume of API-lic | ensed DEF marketed           | l under your license for the period between | January 1 and Dece   | mber 31 of last year.             |
| To renew your license, please report the<br>Reference or PO Number:<br>DEF (AUS 32) Volume of Sales (gallons):                                                                                                    | 5000                    | ensed DEF marketed           | l under your license for the period between | January 1 and Dece   | ember 31 of last year.            |
| To renew your license, please report the<br>Reference or PO Number:                                                                                                    | 5000<br>5000            | ensed DEF marketed<br>*      | l under your license for the period between | January 1 and Dece   | umber 31 of last year.            |
| To renew your license, please report the<br>Reference or PO Number:<br>DEF (AUS 32) Volume of Sales (gallons):<br>Marine DEF (AUS 40) Volume of Sales (gallons)                                                                                             | 5000<br>5000            | ensed DEF marketer           | d under your license for the period between | January 1 and Dece   | ember 31 of last year.            |
| To renew your license, please report the<br>Reference or PO Number:<br>DEF (AUS 32) Volume of Sales (gallons):<br>Marine DEF (AUS 40) Volume of Sales (gallons)<br>Note: Volume fee will be shown on the invoice                                            | 5000<br>5000            | ensed DEF marketed<br>*<br>* | l under your license for the period between | January 1 and Dece   | mber 31 of last year.<br>Amount   |
| To renew your license, please report the<br>Reference or PO Number:<br>DEF (AUS 32) Volume of Sales (gallons):<br>Marine DEF (AUS 40) Volume of Sales (gallons)<br>Note: Volume fee will be shown on the invoice<br>Bill                                    | 5000<br>5000            | ensed DEF marketer           | l under your license for the period between | January 1 and Dece   |                                   |
| To renew your license, please report the<br>Reference or PO Number:<br>DEF (AUS 32) Volume of Sales (gallons):<br>Marine DEF (AUS 40) Volume of Sales (gallons)<br>Note: Volume fee will be shown on the invoice<br>Bill                                    | 5000<br>5000            | ensed DEF marketed           | l under your license for the period between | January 1 and Dece   |                                   |
| To renew your license, please report the<br>Reference or PO Number:<br>DEF (AUS 32) Volume of Sales (gallons):<br>Marine DEF (AUS 40) Volume of Sales (gallons)<br>Note: Volume tee will be shown on the invoice p<br>Bill<br>Description<br>DEF Annual Fee | 5000<br>5000            | ensed DEF marketed           | l under your license for the period between | January 1 and Dece   |                                   |

You will only be required to report volume of sales for the product type(s) that are licensed under your account.

If you do not have the payment information at the time the invoice is generated, you can leave this page and come back to it when you have the necessary information. However, payment information *must* be completed in order for API to identify your payment when it is received and apply it to the correct invoice.

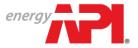

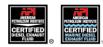

| structions                                                                                                    |                                                                                                    |                            |                                                                                                    |                           |
|----------------------------------------------------------------------------------------------------|----------------------------------------------------------------------------------------------------|----------------------------|----------------------------------------------------------------------------------------------------|---------------------------|
|                                                                                                    | pecific payment information entered be                                                                                                    | fore the payment can be co | mpleted. An invoice can also be printed using the "Pri                                                | int Invoice" option at th |
| win of the page.                                                                                                    |                                                                                                    |                            |                                                                                                    |                           |
| Payment Information                                                                                                    |                                                                                                    | nvoice Date<br>15-Jan-2016 |                                                                                                    |                           |
| Bank Wire                                                                                                    | Billing Address                                                                                                    |                            | Mailing Address                                                                                       |                           |
| Check                                                                                                    | DEF Test                                                                                                    |                            | DEF Test                                                                                              |                           |
| Credit Card                                                                                                    | Jane Doe                                                                                                    |                            | Jane Doe                                                                                              |                           |
| ank Name                                                                                                    | 1220 L ST NW                                                                                                    |                            | 1220 L ST NW                                                                                          |                           |
| *                                                                                                    | WASHINGTON, DC 20005-4018<br>United States                                                                                                    |                            | WASHINGTON, DC 20005-4018<br>United States                                                            |                           |
| emitter Name<br>*                                                                                                    |                                                                                                    |                            |                                                                                                    |                           |
|                                                                                                    | Bill                                                                                                    |                            |                                                                                                    |                           |
| Ipload File(s)                                                                                                    |                                                                                                    |                            |                                                                                                    |                           |
| Select                                                                                                    | Description                                                                                                    |                            | Amount                                                                                                |                           |
| laximum allowed file size: 50 MB                                                                                                    | DEF Annual Fee                                                                                                    |                            |                                                                                                    |                           |
| Payment Method * Payment Method *                                                                                                    | DEF Volume of Sales Fee<br>Marine DEF Volume of Sales Fee                                                                                                    |                            |                                                                                                    |                           |
| Bank Wire     Bank Wire     Check                                                                                                    | Grand Total                                                                                                    |                            |                                                                                                    |                           |
| Credit Card                                                                                                    |                                                                                                    |                            |                                                                                                    |                           |
|                                                                                                    |                                                                                                    |                            | 1                                                                                                    |                           |
| Check Number                                                                                                    |                                                                                                    |                            | Previous                                                                                              | Print Invoice Nex         |
| Number                                                                                                    | •                                                                                                    |                            | Previous                                                                                              | Print Invoice Nex         |
| Remitter Name                                                                                                    | •<br>•                                                                                                    |                            | Previous                                                                                              | Print Invoice Nex         |
| Remitter Name                                                                                                    | <br><br>                                                                                                    |                            | Previous                                                                                              | Print Invoice Nex         |
| Remitter Name Expiration Date                                                                                                    |                                                                                                    |                            | Previous                                                                                              | Print Invoice Nex         |
| Remitter Name Upload File(s) Security Code                                                                                                    |                                                                                                    |                            | Previous                                                                                              | Print Invoice Nex         |
| Remitter Hame Remitter Hame Upload File(s) Select                                                                                                    |                                                                                                    |                            | Previous                                                                                              | Print Invoice Nex         |
| Remitter Name Remitter Name Uplcad File(s) Select MPANY INFO PRODUCTS AUDITS PI                                                                                                    |                                                                                                    |                            | Previous                                                                                              | Print Invoice Nex         |
| Remitter Hame Remitter Hame Upload File(s) Select                                                                                                    |                                                                                                    |                            | Previous                                                                                              | Print Invoice Nex         |
| Remitter Name<br>Remitter Name<br>Upload File(s)<br>Select                                                                                                    | UBLIC DIRECTORY                                                                                                    | noire Date                 | Previous                                                                                              | Print Invoice             |
| Remitter Hame Remitter Hame Remitter Hame Representer Date Representer Dat | UBLIC DIRECTORY                                                                                                    | nvoice Date<br>15-Jan-2016 | Previous                                                                                              | Print Invoice             |
| Remitter Name Remitter Name Re | UBLIC DIRECTORY                                                                                                    |                            |                                                                                                    | Print Invoice             |
| Remitter Hame Remitter Hame Remitter Hame Representer Date Representer Dat | UBLIC DIRECTORY                                                                                                    |                            | Previous                                                                                              | Print Invoice             |
| Remitter Hame Remitter Hame Remitter Hame Remitter Hame Replation Date Replation Date Replation Date Replation Date Replation Date Replation Date Replation Date Replation Date Replation Date Replation Date Replation Replation  | UBLIC DIRECTORY                                                                                                    |                            |                                                                                                    | Print Invoice             |
| Remitter Name Remitter Name Remitter Remitter Remitte | UBLIC DIRECTORY UBLIC DIRECTORY Invoice # M1749 Billing Address DEF Test Jane Doe                                                                                                    |                            | Mailing Address<br>DEF Test<br>Jane Doe                                                               | Print Invoice             |
| Remitter Name Remitter Name Re | Invoice ≠<br>M1749<br>Billing Address<br>DEF Test<br>Jane Doe<br>1220 L ST NW                                                                                                    |                            | Mailing Address<br>DEF Test<br>Jane Doe<br>1220 L ST NW                                               | Print Invoice             |
| Remitter Name Remitter Name Remitter Remitter Remitte | UBLIC DIRECTORY UBLIC DIRECTORY Invoice # M1749 Billing Address DEF Test Jane Doe                                                                                                    |                            | Mailing Address<br>DEF Test<br>Jane Doe                                                               | Print Invoice Nex         |
| Remitter Name Remitter Name Re | UBLIC DIRECTORY UBLIC DIRECTORY Invoice # M1749 Billing Address DEF Test Jane Doe 1220 L ST NW WASHINGTON, DC 20005-4018                                                              |                            | Mailing Address<br>DEF Test<br>Jane Doe<br>1220 L ST NW<br>WASHINGTON, DC 20005-4018                  | Print Invoice Nex         |
| Remitter Name Remitter Name Re | UBLIC DIRECTORY UBLIC DIRECTORY Invoice # M1749 Billing Address DEF Test Jane Doe 1220 L ST NW WASHINGTON, DC 20005-4018                                                              |                            | Mailing Address<br>DEF Test<br>Jane Doe<br>1220 L ST NW<br>WASHINGTON, DC 20005-4018                  | Print Invoice Nex         |
| Remitter Name Remitter Name Re | UBLIC DIRECTORY<br>UNVOICE #<br>M1749<br>Billing Address<br>DEF Test<br>Jane Doe<br>1220 L ST NW<br>WASHINGTON, DC 20005-4018<br>United States<br>Bill                                |                            | Mailing Address<br>DEF Test<br>Jane Doe<br>1220 L ST NW<br>WASHINGTON, DC 20005-4018<br>United States |                           |
| Remitter Name Remitter Name Re | UBLIC DIRECTORY UBLIC DIRECTORY UBLIC DIRECTORY UNITE STATEMENT UNITED STATEMENT UNITED STATEMENT UNITED STATEMENT BIIL Description                                                   |                            | Mailing Address<br>DEF Test<br>Jane Doe<br>1220 L ST NW<br>WASHINGTON, DC 20005-4018                  |                           |
| Remitter Name Remitter Name Re | UBLIC DIRECTORY<br>UNVOICE #<br>M1749<br>Billing Address<br>DEF Test<br>Jane Doe<br>1220 L ST NW<br>WASHINGTON, DC 20005-4018<br>United States<br>Bill                                |                            | Mailing Address<br>DEF Test<br>Jane Doe<br>1220 L ST NW<br>WASHINGTON, DC 20005-4018<br>United States |                           |
| Remitter Name Remitter Name Re | UBLIC DIRECTORY UBLIC DIRECTORY UBLIC DIRECTORY UNUCE # M1749 Billing Address DEF Test Jane Doe 1220 L ST NW' WASHINGTON, DC 20005-4018 United States Bill Description DEF Annual Fee |                            | Mailing Address<br>DEF Test<br>Jane Doe<br>1220 L ST NW<br>WASHINGTON, DC 20005-4018<br>United States |                           |

Once the renewal process is complete and the renewal payment is received. Your company's expiration date will be updated on the Company Info page and a new copy of your certificate will be available to download.

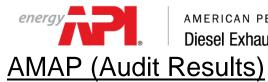

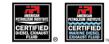

When an audit is performed on a product and findings are discovered, the company is required to review and respond to the findings within a certain time period (varies depending on the severity of the findings). Company contacts assigned to the audit role will receive an email notification and there will be an action item created on the Company Info page.

| ction Items                          |                                            |                   |                            |             |
|--------------------------------------|--------------------------------------------|-------------------|----------------------------|-------------|
| tems below require your att<br>wdits | tention. Please address them as            | soon as possible. |                            |             |
| Blind Sample ID                      | Brand Name                                 |                   | Status                     | Due Date    |
| MP3002-0028                          | Super Marine DEF Test Produc               | st                | Findings Response Required | 28-Feb-2016 |
| company Information                  |                                            |                   |                            | Edit        |
| ertificate Company Name:             | DEF Test Company                           |                   |                            |             |
| ompany Legal Name:                   | DEF Test                                   |                   |                            |             |
| company ID:                          | 13650                                      |                   |                            |             |
| ddress:                              | 1220 L ST NW<br>WASHINGTON, DC, 20005-4018 | , United States   |                            |             |
| /ebsite:                             |                                            |                   |                            |             |
| icense Status:                       | Active                                     |                   |                            |             |
| icense Number:                       | 0119                                       |                   |                            |             |
| riginal License Issue Date:          | 06-Oct-2015                                |                   |                            |             |
| icense Effective Date:               | 06-Oct-2015                                |                   |                            |             |
| icense Expiration Date:              | 31-Mar-2016                                |                   |                            |             |
| ontact List:                         |                                            |                   |                            |             |
| Primary Aud                          | dit Full Name                              | Email             | Phone                      | Cell Delete |
| × ×                                  | Jane Doe                                   | eolcs@api.org     | 123-456-7890               |             |
| Add Contact                          |                                            |                   |                            |             |
| Order History                        |                                            |                   |                            |             |

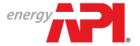

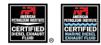

The Audit detail page will contain several sections of information. Clicking the arrow next to the titles will expand or close the section.

| COMPANY INFO PRODUCTS AUDITS PUB<br>Audit - DEF Test Company - Su | Der Marine DEF Test Product           | Print |
|-------------------------------------------------------------------|---------------------------------------|-------|
| DEF Audit closing comments                                        |                                       |       |
| - Audit Information                                               |                                       |       |
| Status: Findings Response Required                                | Blind Sample ID: MP3002-0028          |       |
| Brand Name: Super Marine DEF Test Product                         | DEF Product Type: Marine DEF (AUS 40) |       |
| Due Date: 28-Feb-2016                                             | Sample Type: Packaged                 |       |
|                                                                   | Date Sample Taken: 30-Nov-2015        |       |
|                                                                   | Sample Trace Code: z                  |       |
| Collection Company Results                                        |                                       |       |
| Results Received     Findings                                     |                                       |       |

The Collection Company Results section provides additional information regarding the product sample that was audited. This includes information such as where and when the product was collected. For packaged product, this section will also include information regarding the certification symbol(s) and traceability code(s). The 'Collection Files' area will also include links to images associated with the audit, such as receipts, collection forms and label images (for packaged products).

| arketer Name: DEF Harmening                        | Certification Mark                |  |
|----------------------------------------------------|-----------------------------------|--|
| rand Name: DEF Harmening 2                         | Cert Mark Present: Yes            |  |
| uantity Collected: 1 gal                           | Similar To Cert Mark:             |  |
| ate Purchased: 30-Nov-2015                         | Height: 1                         |  |
| urchased Location Name: Jeff's Quik Mart           | Width: 1                          |  |
| urchased Location Type: 2                          | Size Conformance: 🛑 No            |  |
| urchased Address: 789 Pickup Drive                 | Content: Yes                      |  |
| MDEF Town, CA 33333<br>USA                         | Content Comments:                 |  |
| aceability Code 1: z                               | Contrast: Yes                     |  |
| rea Content: 31.1                                  | Contrast Comments:                |  |
| efractive Index: 1.38                              | Location: No                      |  |
|                                                    | Location Comments: Awful location |  |
|                                                    | General Comments:                 |  |
|                                                    |                                   |  |
| Collection Files                                   |                                   |  |
| MB3002-0024 pic (2).pdf<br>MB3002-0024 pic (3).pdf |                                   |  |

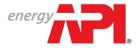

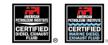

The Results Received section provides test results for the audit sample including the expected ranges. Test results highlighted in yellow indicate a finding that requires response, results highlights in red indicate a severe finding.

| Test                                         | Method              | ISO 22241 Range | Expanded Range  | Primary Test | Retest 1 | Retest 2 | Referee Test | Average |
|----------------------------------------------|---------------------|-----------------|-----------------|--------------|----------|----------|--------------|---------|
| Urea content by TN - ISO 18611-2_Annex B     | ISO 18611-2_Annex B | 39.0 - 41.0     | 38.0 - 42.0     | 10000        |          |          |              | 10000   |
| Density at 20C - ISO 3675                    | ISO 3675            | 1105.0 - 1177.0 | 1103.8 - 1178.2 | 10000        |          |          |              | 10000   |
| Refractive index @ 20C - ISO 18611-2_Annex C | ISO 18611-2_Annex C | 1.3947 - 1.3982 | 1.3937 - 1.3992 | 10000        |          |          |              | 10000   |
| Alkalinity - ISO 18611-2 Annex D             | ISO 18611-2 Annex D | <= 0.50         | <= 0.60         | 10000        |          |          |              | 10000   |
| Biuret - ISO 18611-2 Annex E                 | ISO 18611-2 Annex E | <= 0.80         | <= 0.84         | 10000        |          |          |              | 10000   |
| Aldehydes - ISO 18611-2 Annex F              | ISO 18611-2 Annex F | <= 100.0        | <= 150.0        | 10000        |          |          |              | 10000   |
| Insoluble matter - ISO 18611-2 Annex G       | ISO 18611-2 Annex G | <= 50.0         | <= 69.0         | 10000        |          |          |              | 10000   |
| Phosphate (PO4) - ISO 18611-2 Annex H        | ISO 18611-2 Annex H | <= 1.00         | <= 1.03         | 10000        |          |          |              | 10000   |
| Calcium_Ca - ISO 18611-2 Annex I             | ISO 18611-2 Annex I | <= 1.00         | <= 1.10         | 10000        |          |          |              | 10000   |
| Iron_Fe - ISO 18611-2 Annex I                | ISO 18611-2 Annex I | <= 1.00         | <= 1.30         | 10000        |          |          |              | 10000   |
| Magnesium_Mg - ISO 18611-2 Annex I           | ISO 18611-2 Annex I | <= 1.00         | <= 1.30         | 10000        |          |          |              | 10000   |
| Sodium_Na - ISO 18611-2 Annex I              | ISO 18611-2 Annex I | <= 1.00         | <= 1.50         | 10000        |          |          |              | 10000   |
| Potassium_K - ISO 18611-2 Annex I            | ISO 18611-2 Annex I | <= 1.00         | <= 1.50         | 10000        |          |          |              | 10000   |
| Identity - ISO 18611-2 Annex J               | ISO 18611-2 Annex J |                 |                 | YES          |          |          |              |         |

Findings can be opened by clicking the plus symbol (+) next to the finding title. Each finding must be responded to individually. Under each finding there is a text box for a written response and an option to upload supporting files.

|   | Title                                                                                                    | Created Date | Status            |  |
|---|----------------------------------------------------------------------------------------------------|--------------|-------------------|--|
| ) | Sodium_Na - ISO 18611-2 Annex I                                                                                       | 01-Dec-2015  | Requires Response |  |
|   | On 29-Jan-2016, API Admin, wrote:<br>Please address the high Sodium.                                                  |              |                   |  |
|   |                                                                                                    | Respond      | Zancel            |  |
|   | Upload New File:<br>Select                                                                                            |              |                   |  |
|   | Certification Mark<br>On 29-Jan-2016, API Admin, wrote:<br>The certification mark on package is not the correct size. | 29-Jan-2016  | Requires Response |  |
|   |                                                                                                    |              |                   |  |
|   |                                                                                                    | Respond      | Cancel            |  |
|   | Upload New File:                                                                                                    |              |                   |  |

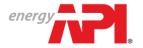

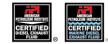

Once all findings have been responded to, the audit status will change to Findings Responded and sent to API for review. If the responses resolve all the findings, the audit will be closed, if not the findings will be returned for further information.

| Title                                                                                           | Created Date | Status    |  |  |  |
|-------------------------------------------------------------------------------------------------|--------------|-----------|--|--|--|
| Sodium_Na - ISO 18611-2 Annex I                                                                 | 01-Dec-2015  | Responded |  |  |  |
| On 29-Jan-2016, API Admin, wrote:<br>Please address the high Sodium.                            |              |           |  |  |  |
| On 29-Jan-2018, Jane Doe, wrote:<br>Response.                                                   |              |           |  |  |  |
| Upload New File:<br>Select                                                                      |              |           |  |  |  |
| Certification Mark                                                                              | 29-Jan-2016  | Responded |  |  |  |
| On 29-Jan-2016, API Admin, wrote:<br>The certification mark on package is not the correct size. |              |           |  |  |  |
| On 29-Jan-2016, Jane Doe, wrote:<br>Response.                                                   |              |           |  |  |  |
| Upload New File:                                                                                |              |           |  |  |  |

If audit findings are not responded to within the specified time period, the product will be Canceled for Non-Response. When a product has been canceled, the product will be listed as Canceled on the public directory and the licensee will no longer be able to claim EOLCS certification on that product.